Die Formula Student wurde 1981 von der "Society of Automotive Engineers" (SAE) in den USA gegründet. Durch den Verein Deutscher Ingenieure/VDI entstand 2006 die Formula Student Germany mit internationaler Ausrichtung und Englisch als Wettbewerbssprache. Das Ziel: Nichts Geringeres als die Entwicklung eines Formel-Rennwagens entsprechend dem Reglement der Formula Student Germany, nach strengen technischen und wirtschaftlichen Auflagen. In einem offiziellen Registrationsverfahren hatte das Siegener Team das nö-

tige Glück, sich einen der begehr-  $\;$  kümmert. Den  $\;$  wirtschaftlichen  $\;$  den  $\;$  Speeding  $\;$  Scientists  $\;$  Siegen ten 78 Startplätze für den 5. bis 9. August 2009 auf dem Hockenheimring zu sichern.

#### **Das Team**

Die 35 Mitglieder des Siegener Teams kommen aus den unterschiedlichsten Fachbereichen der Universität Siegen. Studierende des Maschinenbaus, der Elektrotechnik und des Wirtschaftsingenieurwesens bilden gemeinsam den Bereich Technik, der sich vorrangig um die Planung, Konstruktion und Fertigung des Wagens

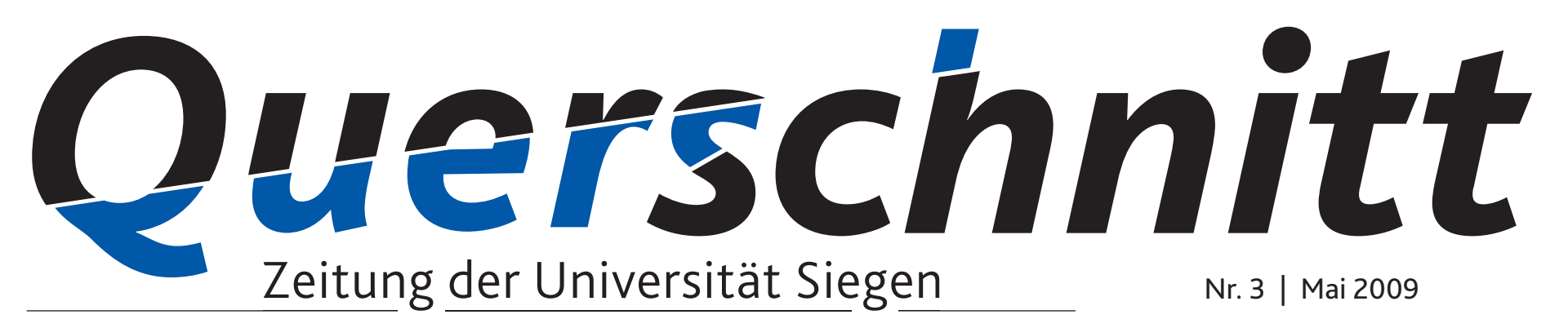

Teil übernehmen Studenten der Betriebswirtschaftslehre, des Wirtschaftsrechts, der Medienwissenschaften und des Wirtschaftsingenieurwesens mit der Aufgabe, einen professionellen Businessplan zu erarbeiten, das Controlling durchzuführen und sich um Marketingfragen und -strategien zu kümmern.

## **Neues Hochschulratsmitglied: Prof. Dr. Claus Leggewie**

**Der Senat der Universität Siegen hat Professor Dr. Claus Leggewie zum neuen externen Mitglied des Hochschulrates gewählt.- Die Wahl war erforderlich, da Bundesbankpräsident Axel Weber seine Mitgliedschaft aus Arbeitsüberlastung aufgegeben hatte.**

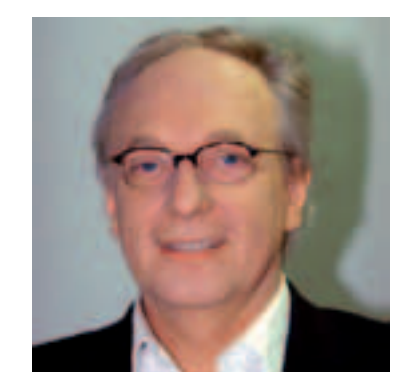

Der Soziologe und Politikwissenschaftler Claus Leggewie (Jahrgang 1950) ist Direktor des Kulturwissenschaftlichen Instituts Essen und Mitglied des Wissenschaftlichen Beirats der Bundesregierung "Globale Veränderungen". Als Professor für Politikwissenschaft an der Justus-Liebig-Universität in Gießen liegen seine Forschungsschwerpunkte auf dem Gebiet der kulturellen Globalisierung, der europäischen Erinnerungskultur, der Demokratie in nichtwestlichen Gesell-

dium und Studienreform an der Universität zu Köln und vertritt dort die Fachgebiete Praktische Philosophie, Philosophische Anthropologie und Wissenschaftstheorie. **Prof. Dr. Dr. Lydia Hartl** hat ihre Studien in Medizin und Psychologie jeweils mit der Promotion abgeschlossen. Sie war von 2001 bis 2007 Kulturreferentin der Stadt München und ist heute als Beraterin einer ausländischen Hochschule tätig. **Prof. Dr. Manfred Schulte-Zurhausen** war von 2005 bis Anfang April 2009 Rektor der Fachhochschule Aachen, dort vertritt er als Hochschullehrer das Fach Betriebswirtschaftslehre mit Schwerpunkten in Organisation und Projektmanagement.  $\square$ 

schaften sowie bei Forschungen über die politische und wissenschaftliche Kommunikation in digitalen Medien.

Siegen umfasst vier externe und Dr. Dr. Lydia Hartl und Prof. Dr. vier interne Mitglieder. Zu den externen Mitgliedern gehören als Vorsitzender Dr. Georg Schütte, Generalsekretär der Humboldt-Stiftung, Prof. Dr. Katharina Krause, Vizepräsidentin der Universität Marburg und Dipl.-Ing. Axel E. Barten, Geschäftsführer Achenbach Buschhütten. Die internen Mitglieder sind: Prof. Dr. Albert H. Walenta, Prof. Dr. Marion Heinz, Prof. Dr.-Ing. Hans-Jürgen Christ sowie Prof.

Dr. Friedhelm Hase. Letzterer hat einen Ruf an die Universität Bremen angenommen, so dass die Findungskommission, bestehend aus zwei Senats- und zwei Hochschulratsmitgliedern, nun innerhalb der Hochschule Ersatz

finden muss.  $\square$ 

Der Hochschulrat der Universität Prof. Dr. Holger Burckhart, Prof. Die paritätisch besetzte Findungskommission aus Mitgliedern des Senats und des Hochschulrats hat die Namen der drei Kandidaten in einer Sondersitzung des Senats am 29. April mitgeteilt. Es handelt sich um Manfred Schulte-Zurhausen. Aus einer Vielzahl von Bewerbungen, die auf Grund der öffentlichen Ausschreibung und durch die Einschaltung einer Personalagentur eingegangen waren, sind diese drei Bewerber letztlich auf die Vorschlagsliste gekommen. Für die vom Senat gewählten Mitglieder der Findungskommission wies Prof. Dr. Hildegard Schröteler-von Brandt auf die intensive und konstruktive Arbeit in der Kommission hin, die von dem Willen geprägt gewesen sei, zwischen Senat und Hochschulrat zu einer konsensfähigen Lösung zu kommen. Von der zunächst gemeinsam beschlossenen Liste mit drei Vorschlägen hat ein Bewerber

**8** Laserscanning im Dienste des Weltkulturerbes. Ein besonderer "Altbau": das Schiff "Hansine"

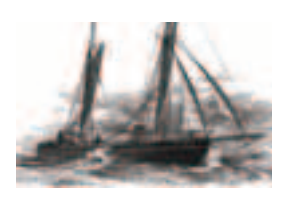

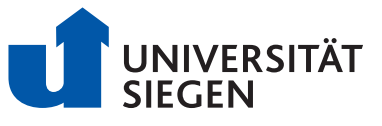

kurzfristig seine Bewerbung zurückgezogen. Ebenso kurzfristig hat der Hochschulrat von seinem Recht Gebrauch gemacht, einen weiteren Bewerber vorzuschlagen, so dass am 15. Mai drei Bewerber ins Rennen gehen werden. **Prof. Dr. Holger Burckhart** ist Prorektor für Lehre, Stu-

So sportlich wie der Wettbewerb an sich ist auch der Prozess, einen Rennwagen in nur einem Jahr komplett neu zu bauen. Viele der heute geforderten Soft Skills werden durch die Mitarbeit bei *Fortsetzung S. 2*

**Bewerber um Rektorenamt stehen fest**

**Eine Bewerberin und zwei Bewerber werden sich in der für den 15. Mai 2009 anberaumten gemeinsamen Sitzung von ochschulrat und Senat der Universität Siegen als Kandidaten für das Rektorenamt vorstellen.**

*"Im Versprechen sind sie fix, aber halten tun sie nix!", die Abwandlung eines für viele Zwecke nutzbaren Spontispruchs aus längst vergessenen Tagen, gewinnt doch immer wieder neue Aktualität. "Gerade in Zeiten der Krise muss in Bildung und Forschung investiert werden" – kein Bildungsminister in Bund oder Land, der in den letzten Wochen nicht mit diesem Slogan für verstärkte Investitionen geworben hätte. Ausweitung des Studienplatzangebots für die bis 2012/13 erwarteten zusätzlichen Studienanfänger und die Fortführung der Exzellenzinitiative zur nachhaltigen Stärkung des Innovationsstandorts Deutschland: auf eine Summe von 18 Milliarden Euro hatten sich Ende April die zuständigen Landes- und Bundesminister nach zähem Ringen verständigt.* 

*"April, April!", tönte es kaum eine Woche später unisono aus dem Kreis der Finanzminister. Miteinander reden und zwar bevor Entscheidungen verkündet werden, das tun die Herrschaften offenbar eher selten, sich gegenseitig der Lächerlichkeit preisgeben gelingt da schon besser.*

*Wer bereits in den 80er/90er Jahren des letzten Jahrhunderts die "Untertunnelung des Studentenbergs" miterlebt hat, ist bestenfalls von der zeitlichen Abfolge von An-*

*kündigen und Einkassieren der Versprechungen erschüttert.* 

*Am Ende sind die Hochschulen erneut "von allen guten Geistern verlassen" und dürfen sich einmal mehr selbst als "Tunnelbauer" versuchen.*

*Wer kommt wohl als erster auf die Idee, dass sich die Probleme bequem durch eine Erhöhung der Studienbeiträge lösen lassen? Wetten werden noch angenommen.*

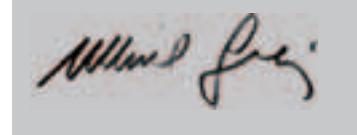

#### **Editorial**

**Im Jahr 2008 gründete ein kleiner Kreis von Studierenden aus mehreren Fachbereichen das Projekt Speeding Scientists, um im Konkurrenzkampf mit anderen Universitäten in der Formula Student zu starten. Aufgabe war es einen renn- und konkurrenzfähigen Boliden zu bauen. Nach 16 Monaten harter Arbeit gab's nun den spektakulären Rollout.**

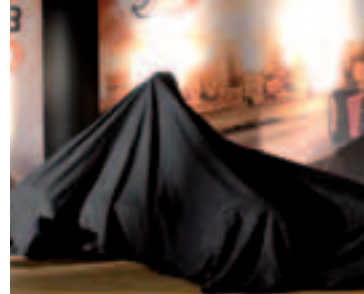

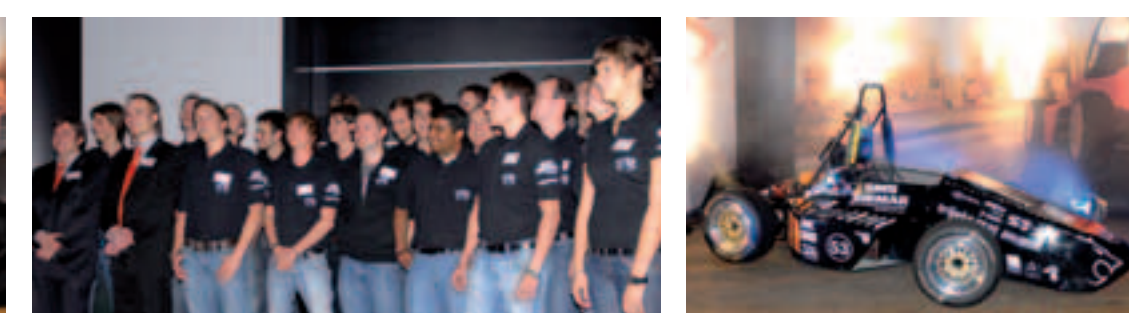

# **Speeding Scientists Siegen: ,,Dabeisein ist längst nicht alles!"**

Studentenprojekt startet bei Formula Student auf dem Hockenheimring

selbstverständlich: Teamwork, Projektmanagement, Führungsqualitäten, eigenständiges und selbstverantwortliches Arbeiten sind nur einige der unabdingbaren Fähigkeiten, die die Teammitglieder beim Bau des Rennwagens erlernen. Viele Kontakte zu Unternehmen entstehen so, aus denen langfristige Partnerschaften entstehen können. Durch die Unterstützung der Universität ist es möglich, auch Diplom- und Studienarbeiten in die Entwick-

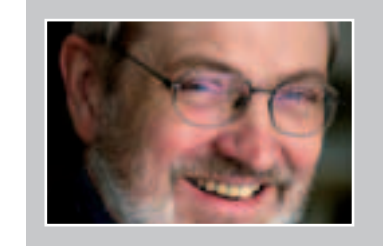

**4** Kongo: Studenten bauen für Studenten – Projekt des neuen Zentrums für Entwicklungsländerforschung,

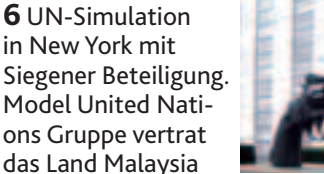

lung des Rennwagens einfließen zu lassen. Das Projekt steht allen Studierenden offen, ihre Fähigkeiten im Rahmen des Projekts unter Beweis zu stellen.

#### **Was bisher geschah**

Im Laufe der vergangenen Monate wurde an der Entwicklung und Fertigung des Wagens getüftelt und gefeilt. Sein Name: S3-09. Höhepunkt bislang war zweifellos die "Hochzeit" am 1. März 2009. Angetrieben wird der Bolide von einem 599ccm Vierzylinder-Motor aus einer Yamaha R6 (durch einen 20 mm Luftmengenfilter gedrosselt, wie bei der Formula Student üblich).

Im Laufe dieses Jahres haben sich die Studenten des technischen Bereichs intensiv damit beschäftigt, die Zusammensetzung des Boliden voran zu treiben, während sich die Mitglieder des wirtschaftlichen Bereichs um Dinge wie z.B. Akquirierung der Sponsoren, Erstellung eines Projektplans und die Organisation der verschiedenen Events wie die Rennen in Hockenheim und Modena kümmerten. Ebenso wichtig bleibt es, Pressearbeit und Marketingaufgaben zu verrichten, um so das Projekt für Sponsoren und Interessierten zugänglicher und attraktiv zu machen, dennUnterstützung ist auf allen Ebenen notwendig und gewünscht.

Das ganze Projekt ist komplexe Teamarbeit; es lebt davon, dass die Kommunikation funktioniert und somit die Zusammenarbeit Früchte trägt. Am 6. Mai wurde die harte Arbeit des vergangenen Jahres dann mit dem "Rollout" belohnt. Im nahezu vollbesetzten Audimax wurde der Wagen offiziell vorgestellt und erblickte das erste Mal das Licht der Welt, was natürlich gebührend mit einer Präsentation, der Vorstellung des Teams und vielen Sponsoren und Gästen gefeiert wurde.

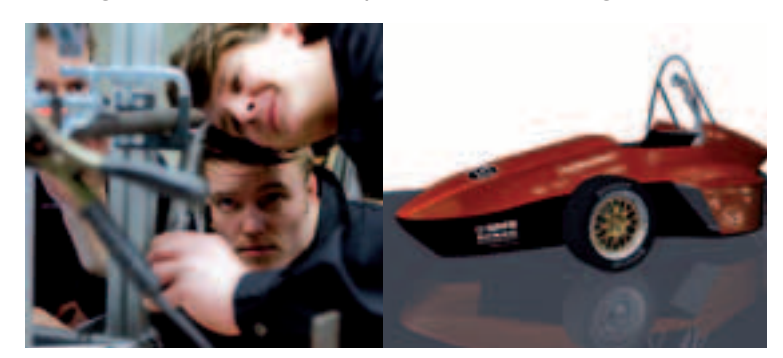

Die von der Universität Siegen in Auftrag gegebene Studie zur "Wettbewerbsfähigkeit **der Automobilzulieferindustrie in Südwestfalen 2015" beschreibt die Stärken und Schwächen der in der Region ansässigen Unternehmen. Neben einem Ausblick in die Zukunft der globalen, technischen und automobilen Entwicklungen, skizziert eine detaillierte Marktanalyse und Unternehmensbefragung die gegenwärtige Lage der in der Region ansässigen Unternehmen.**

#### **Was noch geschehen wird**

Als nächstes stehen Testphasen mit dem Rennwagen an und im Sommer dann die Rennen auf dem Hockenheimring und am 11. September im italienischen Modena. Die Fahrzeuge starten in verschiedenen Disziplinen, bei denen es unter anderem auf Beschleunigungswerte und Kurvengeschwindigkeiten ankommt. Darüber hinaus wird ein Ausdauerrennen auf einem Handlingparkour ausgetragen, bei dem neben den reinen Fahrleistungen auch der Kraftstoffverbrauch gemessen wird. Hier treten vor allem die Jungingenieure ins Rampenlicht und zeigen, was in ihnen und ihren teils sehr innovativen Ansätzen steckt. Aus den Ergebnissen der insgesamt acht Einzelwertungen wird ein Ranking der Gesamtkonzepte erstellt. Der S3 wird dort in allen Kategorien starten, um die bestmögliche Platzierung zu erreichen.

Denn: "Dabeisein ist längst nicht alles!".  $\Box$ 

## **Zukunftsstudie: Wettbewerbsfähigkeit der Zulieferindustrie in Südwestfalen 2015**

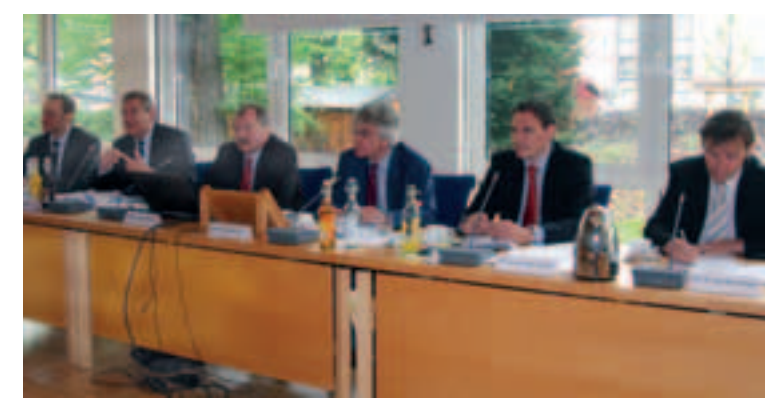

Hoffen auf ein"Kompetenzzentrums Automotive" als Lösungsansatz für ressourcenbeanspruchende Forschung und Entwicklung: (v.re.) Prof. Dr. Bernd Engel, Prof. Dr. Volker Grienitz (beide FB Maschinenbau), Rektor Ralf Schnell, Frank Beckehoff (Landrat Olpe), Arndt G. Kirchhoff (Kirchhoff-Gruppe) und Thomas Pfänder (Fa. Unity, Verfasser der Studie)

Heute stehen viele Unternehmen dieser Branche großen Veränderungen ihrer Umwelt gegenüber. Die Wertschöpfungsverschiebung in den letzten Jahren, von den Automobilherstellern hin zu den Zulieferern, hat zu einer erheblichen Risikoverlagerung geführt. Damit einher ging auch eine wirtschaftliche Risikoverlagerung. Passen sich die Geschäftsmodelle nicht an, wird die Folge der Verlust von Arbeitsplätzen oder im schlimmsten Fall sogar des gesamten Unternehmens sein. Zum anderen werden sich Technik und Struktur des Automobils der Zukunft grundlegend verändern.

Neue Antriebskonzepte, extreme Forderungen nach Energieeffizienz oder branchenfremde Angebote fahrzeugentkoppelter automobiler Mobilität können nur durch nachhaltige Innovationen gemeistert werden. Das heißt, der Erfolg von heute ist nicht die Garantie für den Geschäftserfolg von morgen.

> werden. Darauf aufbauend lassen sich zukünftig richtungweisende Empfehlungen für Werkstoffneuentwicklungen und Vorgaben zur Neugestaltung von Produktfreigabeprozessen generieren. Diese Ziele lassen sich jedoch nur durch eine breite Vernetzung und enge Kooperation der Fachdisziplinen Werkstofftechnik/Materialwissenschaft, Festkörperphysik, Mess- und Regelungstechnik, Angewandte Mathematik/Mechanik und Fertigungstechnik erreichen.  $\Box$

## Interessensgruppen des Marktes einzugehen.

Die Unternehmen müssen im Vergleich zu heute neue Aufgaben den Unternehmen als kompetenübernehmen und mit anderen ter Partner für Forschungs- und Marktteilnehmern fallweise kooperieren – sei es bei der Gewinnung von Aufträgen, der Abwicklung von Entwicklungsaufträgen oder der Konzeption von zukünftigen Innovationen. Die Analyse heutiger Kompetenzen und Geschäftsausrichtungen zeigt, dass die Schere zwischen den geforderten und leistbaren Kompetenzen in der Region aufgrund das Konzept eines "Kompetenzder zukünftigen Entwicklungen zentrums Automotive" einen stetig größer wird. Begleitet vom Lösungsansatz für die immer Fach- und Führungskräfteman-ressourcenbeanspruchendere gel, werden die Unternehmen Forschung und Entwicklung. Das nicht umhin kommen, auf neue Zentrum soll wegweisender au-

Vor diesem Hintergrund untermauert die Studie die Bedeutung des neuen Studienganges "Fahrzeugbau" an der Universität Siegen. Die Universität bildet demnach u.a. den Nachwuchs für die heimische Industrie aus und steht Entwicklungsprojekte zur Seite. Die Studie weist mehrere Wege aus dem Dilemma. Es werden den Unternehmen drei erfolgversprechende Geschäftsmodelle ("Mantra der Kostenführerschaft", "Zulieferer wird zum 0,5-Tier", "Nischenanbieter und Differenzierer") als Hilfestellung angeboten. Darüber hinaus zeigt

Arten der Zusammenarbeit aller tomobiler Strategiegeber für die Region in Bezug auf Konzepte, Entwicklung, Produktion und Fertigung werden. Diese Themenfelder spiegeln auch die Kompetenzen der Universität Siegen wider. Auf Grund seiner zentralen Lage in der Region SWF bietet sich der Kreis Olpe als idealer Standort an. An diesem Standort steht durch das Kompetenzzentrum allen Marktteilnehmern, beispielsweise den Unternehmen und den Hochschulen, eine Plattform für die Vernetzung der vorhandenen Kompetenzen zur Verfügung. Darüber hinaus stellt dieses Zentrum eine Infrastruktur für vorwettbewerbliche Zusammenarbeit zur Verfügung. Die genaue Ausgestaltung der Inhalte, des Geschäftsmodells und der Strukturen des Kompetenzzentrums erfolgt im Anschluss an die Veröffentlichung der Studie in dezentralen Workshops mit allen Interessengruppen.

## **DFG-Schwerpunktprogramm "Hochleistungswerkstoffe"**

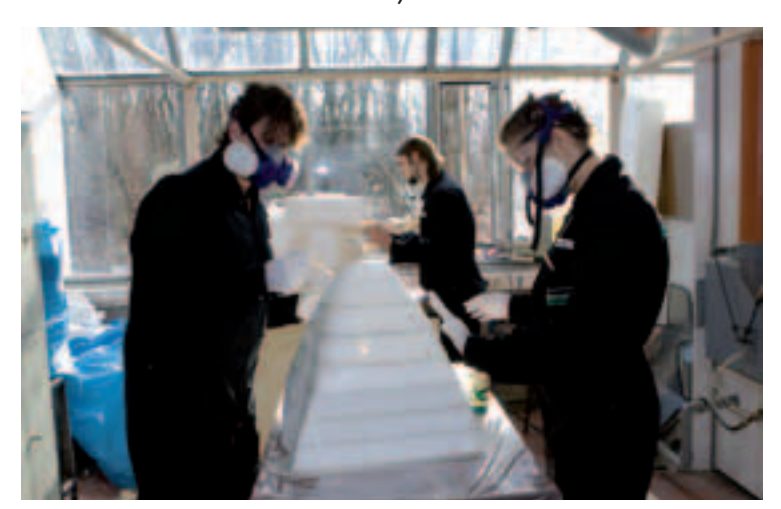

Arbeiten an der Karosserie

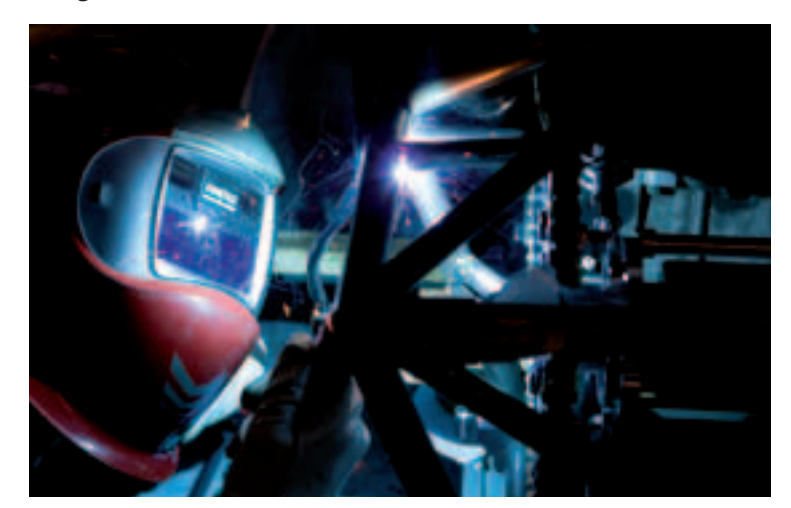

Schweißarbeiten am Rahmen

#### *Fortsetzung v. S. 1*

Prof. Christ wird als Koordinator Ziel des Schwerpunktprogramms wertvoller Beitrag zur Ressourdieses Schwerpunktprogramms ist die Aufklärung der bei sehr censchonung und zur Erhöhung fungieren. Als Laufzeit sind sechs hohen Lastspielzahlen ablaufen-der Ausfallsicherheit von Kom-Jahre vorgesehen, die finanzielle den Schädigungsprozesse, deren ponenten und Systemen geliefert Förderung umfasst 1,8 Mill. Euro mechanismenbasierte Modelliepro Jahr.

Hochleistungswerkstoffe unterliegen im technischen Einsatz oftmals einer zyklischen mechanischen Beanspruchung, die zu einer Kumulation der Schädigung bis hin zum Bauteilversagen führen kann. Technologisch hochwertige und damit qualitativ konkurrenzfähige Produkte und Systeme müssen sich aber durch eine hohe Ausfallsicherheit bei optimiertem Werkstoffausnutzungsgrad auszeichnen. Gleichzeitig wird zunehmend die zulasten einer optimierten Di-Anforderung an viele Bauteile gestellt, extrem hohe Lastspielzahlen ertragen zu können, ohne zu versagen.

rung und die Entwicklung zuverlässiger und treffsicherer Lebensdauervorhersagekonzepte für Bauteile mit quasi unendlicher Lebensdauer. Unendliche Lebensdauer steht hierbei für eine geforderte Lebensdauer deutlich über 5x107 Belastungszyklen (Very High Cycle Fatigue-VHCF), was mit Standardprüfsystemen in sinnvollen Zeiträumen experimentell nicht erfassbar ist und deshalb in der Ingenieurpraxis bei der Bauteilberechnung allenfalls durch hohe Sicherheitsfaktoren mensionierung berücksichtigt wird.

Durch Erreichen der Ziele des Schwerpunktprogramms kann ein

**Der Senat der Deutschen Forschungsgemeinschaft (DFG) hat auf seiner Frühjahrssitzung die Einrichtung von 18 neuen Schwerpunktprogrammen beschlossen. Die Schwerpunktprogramme sollen ab Anfang 2010 ihre Arbeit aufnehmen und durch die koordinierte ortsund fächerübergreifende Bearbeitung neuer Themen spürbare Impulse zur Weiterentwicklung der Forschung geben. Eines der neuen DFG-Schwerpunktprogramme geht auf eine Initiative von Prof. Dr. Hans-Jürgen Christ und PD Dr. Martina Zimmermann vom Fachbereich Maschinenbau der Universität Siegen zurück: "Life – Unendliche Lebensdauer für zyklisch beanspruchte Hochleistungswerkstoffe".**

Gleich zwei Diplomarbeiten, die von PD Dr. Thomas Coelen im Bereich Sozialpädagogik/ Sozialarbeit betreut wurden waren erfolgreich. Die Sozialpädagogin Alexandra Mattern hat sich bei ihrer Arbeit mit "Selbstorganisation und Beschäftigung von Jugendlichen mit Migrationshintergrund am Beispiel der Stadt Siegen" praxisnah einem Problem gewidmet. Susanne Noß, ebenfalls Sozialpädagogin, beschäftigte sich mit den Auswirkungen des demografischen Wandels, ebenfalls an einem konkreten Ort. Ihr Thema lautete "Jugendhilfeplanung im demografischen Wandel, am Beispiel des Oberbergishen Kreises".

Die dritte Arbeit, die ausgezeichnet wurde, war die Staatsarbeit von Ricarda Timmer zum Thema "Schulentwicklung - Eine empirische Analyse". Betreut wurde die Arbeit vom Wirtschaftsdidaktiker Prof. Dr. Jürgen Schlösser.

Die zündende Idee zu einem weidem Team von "Unibrett" auf

teren Gründungskonzept kam tierte sich das dritte Vorhaben. ihrem täglichen Weg durch die für ein Holzheizwerk zur Wärme-Hochschule: Überladene Schwar-versorgung eines geplanten Ge-Ökologisch-nachhaltig präsen-Vorgestellt wurde der Entwurf

Bunt gemischt waren die vom Gründerbüro Siegen ausgewählten Gründungsvorhaben, die einem Gremium bestehend aus rd. 30 geladenen Gästen vorgestellt wurden. Zum Auftakt präsentierten die Mathematiker Christian Ein virtueller Marktplatz, der zu-Friedrich und Alexander Hoffman im Bernhard-Weiß-Saal der IHK Siegen ihre Konzeption eines Dienstleistungsunternehmens für gezielte statistisch-mathematische Auswertungen. Die Anfrage einer Uni-Klinik zur Operationssaal-Logistik von Transplantationspatienten, die während ihrer Studienzeit zu beantworten war, Julian Schlechtriemen und konnte erfolgreich abgewickelt Sebastian Stricker vom Team "Unibrett" werden. Darauf hin stellte sich für die Mathematikstudenten die Frage: Warum sich nicht mit diesem Geschäftsmodell selbstständig machen? Für Ihr ausgefeiltes Gründungskonzept bekamen beide beste Noten von der Jury und konnten sich über einen kleinen Preis freuen.

In die Bewertung flossen neben dem Vortragsstil und der Präsentation auch die Geschäftsidee, der Reifegrad der Entwürfe, die Marktchancen und Finanzierungsmodelle ein. Im Anschluss kamen die Gäste mit den Vortragenden zu einem meet&greet zusammen, Gelegenheit, in lokkerer Atmosphäre Kontakte zu den Fachleuten aus der Region zu knüpfen.  $\Box$ 

ze Bretter, auf denen kein Aushang wirklich mehr zur Geltung kommt. Das können wir besser, dachten sich die fünf BWLer und entwickelten das Internetportal "Unibrett – Dein Brett im Net".

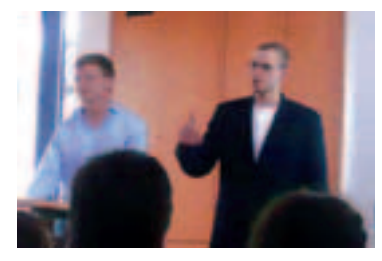

Zu einem ersten internationalen Workshop mit dem Thema "En**trepreneurial Scientists – Teaching Entrepreneurship and Commercialising Scientific Results" hatte Mitte März das Gründerbüro der Universität Siegen geladen. Gäste waren Dr. Jonathan Levie von der Strathclyde University, Schottland und Professor William Gartner, Clemson University in den USA. Der Workshop**  ist Teil des Projektvorhabens "Die Unternehmer-Uni", das vom **Bundeswirtschaftsministerium gefördert wird.**

> dem noch zahlreiche Verknüpfungsmöglichkeiten zu weiteren Social Communities, wie z.B. StudiVZ, bietet. Das Modell soll zuerst lokal für die Uni Siegen gestartet werden und dann weiter expandieren – auch über Universitätsgrenzen hinaus.

werbegebietes. Durch die Einbindung der Haubergswirtschaft in den Energie-Produktionskreislauf entsteht auf Basis umweltschonender Energiegewinnungsmaßnahmen ein auf die heimische Region zugeschnittenes Konzept. Im Gegensatz zu den beiden vorangegangenen Teams zeigte sich das Team der komBIOERGIE GmbH & Co. KG interdisziplinär. Christian Soost und Michael Daub kommen aus der Betriebswirtschaftslehre, Evamaria Zauner studiert Maschinenbau.

Die drei unterschiedlichen Konzepte sind auf großes Interesse bei den Praktikern gestoßen. Kritische Rückfragen aus dem Plenum konnten die zukünftigen Gründer und Gründungsinteressierten souverän beantworten. Die abschließende Feedbackrunde mit den Juroren (Vertreter der Wirtschaftsjunioren Südwestfalen, der Sparkasse Siegen, des Siegerlandfonds, der KM:Si und Universität) erbrachte noch einige hilfreiche Tipps für die jungen Leute.

3

**Technologiezentrum CARTEC in LIPPSTADT** 

# **Gründerbüro lud zu Internationalem Workshop**

Das so genannte "Praktikerforum" bot kürzlich in Zusammen**arbeit mit der IHK Siegen drei Studierendenteams der Universität Siegen Gelegenheit, ihre Gründungsidee vor Experten aus Wirtschaft und Banken vorzustellen. Eine ausgewählte Jury gab ein konstruktives Feedback.**

Einen Tag lang konnten sich die die Universität einen direkten Teilnehmer über Unterstützungsangebote für Unternehmensgründungen an anderen Universitäten informieren und in einen regen Austausch treten.

Dr. Jonathan Levie von der Strathclyde University in Glasgow lehrt seit 14 Jahren unterschiedliche Lehrmethoden und Schulungsangebote zum Thema Unternehmensgründung. Die Universität sei "ein Ort für anwendbares Lernen", so Dr. Levie, wo Studenten, Mitarbeiter und Professoren, die Gründungsabsichten haben, unterstützt werden müssen. Doch mit welchen Methoden rüstet man sie aus, damit sie sich in der freien Wirtschaft behaupten können? Für ihn gehört dazu eine fundierte wissenschaftliche Ausbildung, aber auch die Unterstützung bei wirtschaftlichen Fragen sowie bei Kontakten und Netzwerken zu Unternehmen und erfolgreichen Gründern. Ziel ist, die potentiellen Gründer unter den Diskussionsteilnehmer einig. Studierenden, Alumni und anderen Mitgliedern der Universität zu fördern. "Eine gute Idee ist die eine Sache, diese Idee auch wirtschaftlich effizient umzusetzen eine andere." Genau hier will das Strathclyde Entrepreneurial Network behilflich sein.

Der Schwerpunkt liegt dabei auf dem Coaching der einzelnen Gründer, die sowohl betriebswirtschaftlich betreut als auch in Präsentationstechniken geschult werden. Das sei, so Dr. Levie, ein effizienterer Weg als nur reine Lehrveranstaltungen anzubieten. Es besteht sogar die Möglichkeit, ein "Gründerdiplom" zu erwerben und sich damit das erworbene Wissen auch zertifiziert bestätigen zu lassen.

Der Umgang mit Patenten und Lizenzen und wie neue Gründer akquiriert werden können waren Themen des Vortrags "Vermarktung oder Verwertung von Forschungsergebnissen" von Prof. William Gartner (Clemson University, South Carolina, USA). Fragen nach den Nutzungsrechten von Patenten sind ein wichtiges Thema, da an dieser Stelle

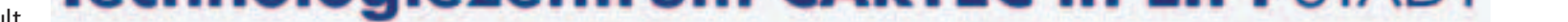

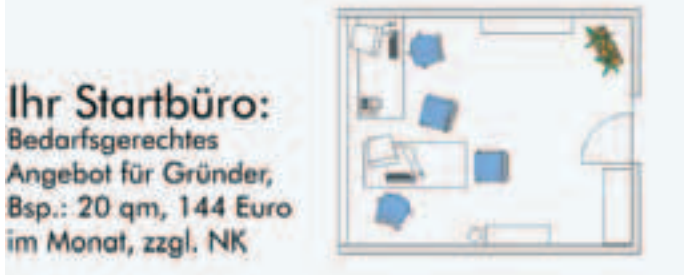

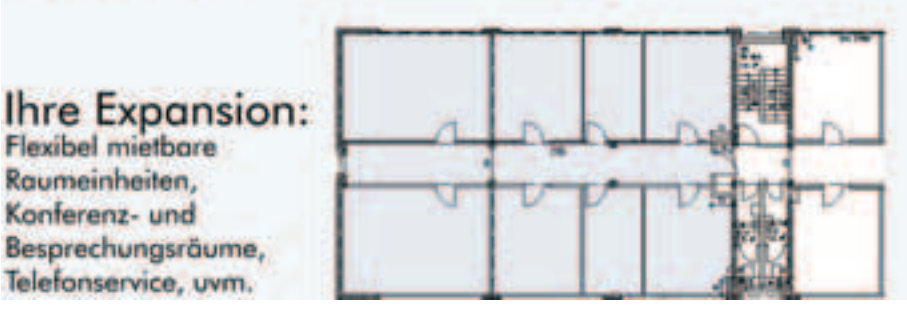

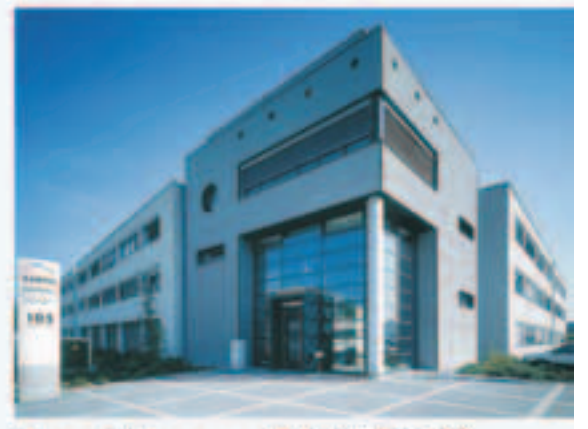

Ihre Adresse: Erwitter Str. 105 Weitere Infos: CARTEC GmbH, Tel.:02941/270-102 www.cartec.de, info@cartec.de

Nutzen aus den Unternehmensgründungen ziehen könne, so Prof. Gartner. Dort dürfe man aber nicht zu viel erwarten: Das vordringlichste Ziel sei es, die jungen Unternehmen finanziell auf eigene Beine zu stellen. Aber auch die Fakultäten sieht er vor der Aufgabe, aufmerksam die eigenen Reihen zu beobachten und entsprechende Gründungsvorhaben zu fördern.

Zum Abschluss des Treffens leitete Professorin Dr. Friederike Welter eine Diskussion über die Konsequenzen für die Universität Siegen. Welche Erfahrungen und Methoden sind auf die Situation hier übertragbar, welche Möglichkeiten und Erwartungen liegen dem Siegener Engagement zugrunde? Um Gründern und Gründungsinteressierten den Weg zu erleichtern, sei mehr Transparenz und eine offenere Kommunikation erforderlich, zeigten sich die

Mit diesem ersten von drei internationalen Workshops ist der Beginn für eine vertiefte Auseinandersetzung mit Gründungsaktivitäten angeregt. Man darf auf die folgenden Veranstaltungen gespannt sein.

**Bedarfsgerechtes** 

im Monat, zzgl. NK

**Flexibel mietbare** 

Besprechungsräume,

Telefonservice, uvm.

Raumeinheiten, Konferenz- und

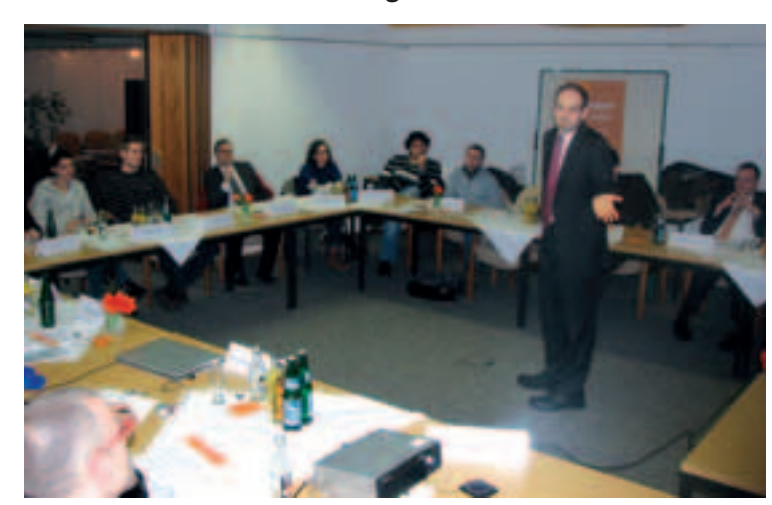

Dr. Levie berichtete von Methoden zu Unternehmensgründung an der Strathclyde University

## **Gründungskonzepte im Blickpunkt von Praktikern**

**Studienpreis 2008 des Kreises Siegen-Wittgenstein verliehen**

**Zum mittlerweile 22. Mal hat der Kreis Siegen-Wittgenstein seinen Studienpreis verliehen. Der Preis wird für hervorragende praxisorientierte Abschlussarbeiten im kulturellen, gesellschaftlichen, politischen und wirtschaftlichen Bereich vergeben.**

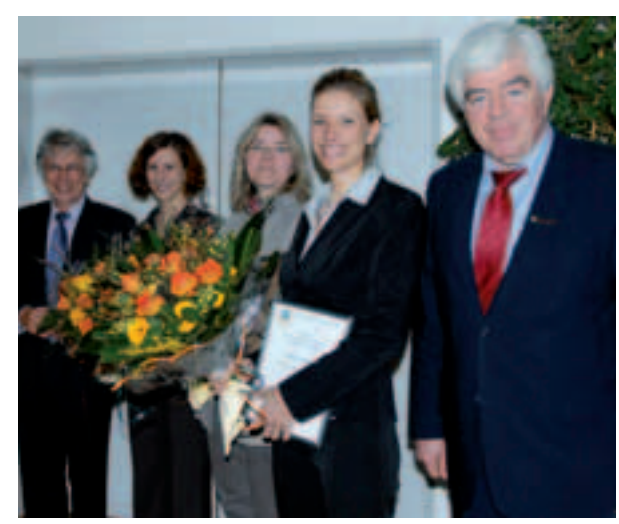

Landrat Paul Breuer (re.) und Rektor Ralf Schnell gratulierten den Preisträgerinnen Alexandra Mattern, Susanne Noß und Ricarda Timmer (v. li.)

Gegründet wurde auf der grünen Kollegen waren Matthias Arnold Wiese und seitdem in kleinen Schritten realisiert. Ein Masterplan wurde von den Städtebauern der RWTH Aachen entwickelt und nach diesem Plan entstanden: Hörsäle, Verwaltungsbauten, die Polyklinik, erste Straßenstrukturen, Brunnen wurden gebohrt, Wasserauffangsysteme installiert und mittlerweile gibt es einige Fakultäten, die sehr erfolgreich arbeiten. Alles entstand mit der Energie des derzeitigen Rektors "Papa" Jean, ein Priester, der sowohl die katholische Kirche als auch den Staat in "sein" Projekt eingebunden hat.

Und jetzt soll ein Architektur-Fachbereich entstehen. Was ist naheliegender als zweigleisig zu beginnen:

Erstens wurden die Studienpläne nach europäischer "Norm" entwickelt und abgestimmt; und zweitens sollen die künftigen Studierenden gleich praktisch

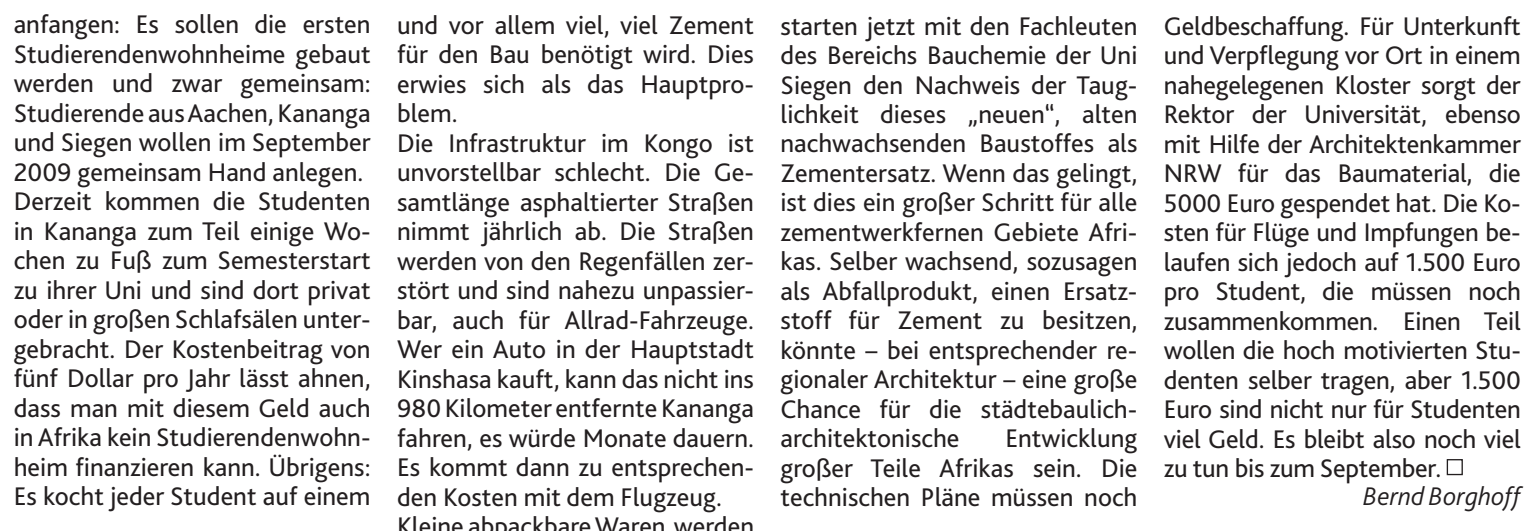

kleinen Stahlbock sein Süppchen selbst – von Afrika aus betrachtet gewinnt unsere Mensa weiter an Qualität.

Etwa 40 Studierende des Fachbereichs Architektur und Städtebau haben im vorigen Semester Entwürfe für diese neue Wohnanlage entwickelt: mit den dortigen Materialien, also z.B. termitenfest, und sehr realitätsnah – also in Eigenhilfe realisierbar.

Zusammen mit den Aachener

und Prof. Bernd Borghoff vom Fachbereich Architektur und Städtebau im vorigen Monat "vor Ort". Bei mindestens 30 Grad und heftigen Schauern – Regenzeit! – wurde das Grundstück eingemessen, die vorhandene Vegetation schon einmal abgeholzt, vor allem aber aus den etwa 40 Entwürfen diejenigen gemeinsam ausgewählt, mit deren Realisierung im September begonnen werden soll.

Eigentlich kommt nur ein Ziegelbau in Frage, denn Holz fressen Bambus ist nicht genug vorhanden, Lehm erschien den Afrikanern nicht fortschrittlich und wir und unsere Studenten können damit nicht bauen. Ziegel werden dort in einer schlechten Qualität gebrannt, so krumm, dass die Mörtelfugen zum Ausgleich etwa drei bis vier Zentimeter dick sein

für den Bau benötigt wird. Dies erwies sich als das Hauptproblem.

Die Infrastruktur im Kongo ist unvorstellbar schlecht. Die Gesamtlänge asphaltierter Straßen nimmt jährlich ab. Die Straßen werden von den Regenfällen zerstört und sind nahezu unpassierbar, auch für Allrad-Fahrzeuge. Wer ein Auto in der Hauptstadt Kinshasa kauft, kann das nicht ins 980 Kilometer entfernte Kananga fahren, es würde Monate dauern. Es kommt dann zu entsprechenden Kosten mit dem Flugzeug.

Kleine abpackbare Waren werden auf hochbeladenen Fahrrädern über Monate durch die Savanne geschoben und dann verkauft. So kommt es, dass der Sack Zement in Kananga – transportiert mit Fahrrad und Flugzeug – etwa 100 US-Dollar kostet, eine nahezu unbezahlbare Summe. Bei uns gibt es etwa eine Tonne Zement für das gleiche Geld.

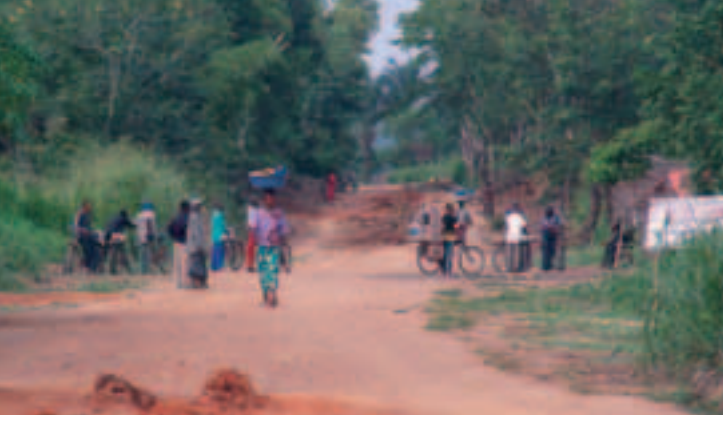

Nach vielem Grübeln und Diskutieren – bei dort gebrautem belgischem Bier – hatte der Rektor eine Idee. Er glaubte sich an eine, uns allen bis dahin unbekannte, traditionelle Methode der Mörtelherstellung zu erinnern. Statt

Zement sollte Maniok-Mehl aus den Abfällen der Maniok-Wurzel genommen werden. Maniok ist das kongolesische Haupternäh-

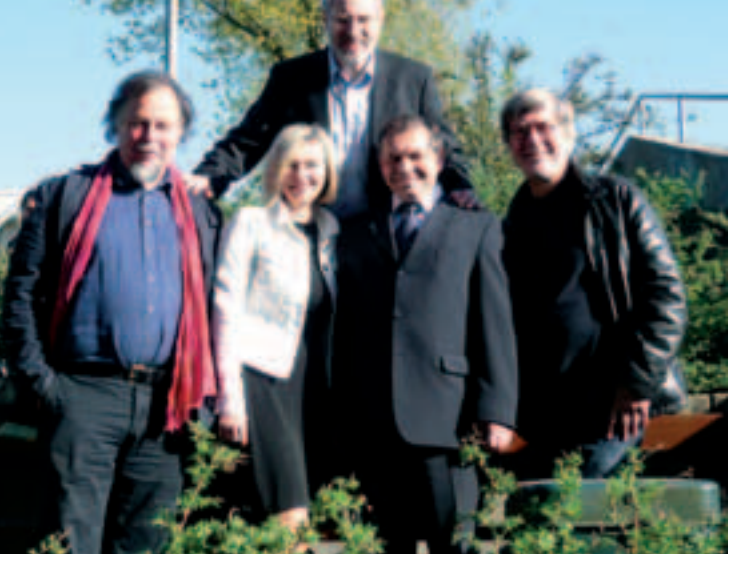

müssen und daher viel Mörtel das weiße Mehl importiert und nen. Eine weitere Hürde ist die trollen betraf, haben wir dann tonen selber weiter bauen köndann soll die gemeinsame Realisierung im September für drei bis vier Wochen begonnen werden und zumindest soweit gedeihen, dass die neuen kongolesischen Kommilitoninnen und Kommili-

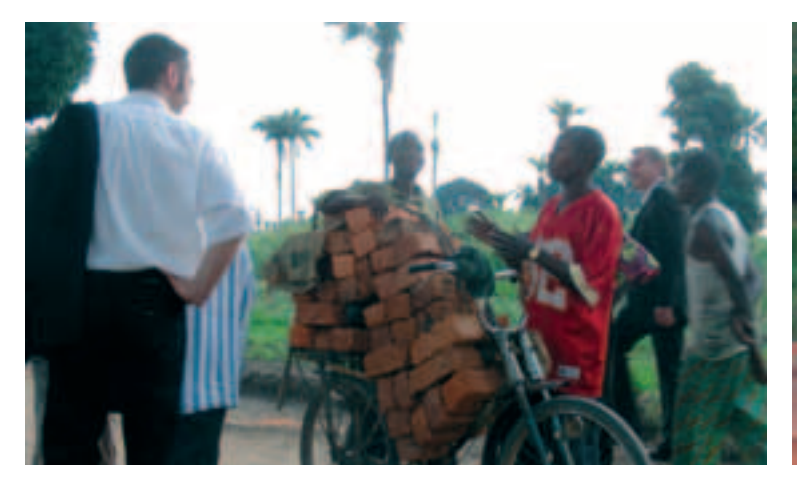

Wasser aufgekocht und mit Sand entsprechend angepasst werden, gemischt und vermauert. Schon am nächsten Tag waren die Mörtelfugen hart und belastbar, soweit man das "vor Ort" prüfen kann. Mit einem etwas unguten Gefühl, was etwaige Zollkon-

des Bereichs Bauchemie der Uni Siegen den Nachweis der Tauglichkeit dieses "neuen", alten nachwachsenden Baustoffes als Zementersatz. Wenn das gelingt, ist dies ein großer Schritt für alle zementwerkfernen Gebiete Afrikas. Selber wachsend, sozusagen als Abfallprodukt, einen Ersatzstoff für Zement zu besitzen, könnte – bei entsprechender regionaler Architektur – eine große Chance für die städtebaulichgroßer Teile Afrikas sein. Die zu tun bis zum September. technischen Pläne müssen noch

architektonische Entwicklung viel Geld. Es bleibt also noch viel und Verpflegung vor Ort in einem nahegelegenen Kloster sorgt der Rektor der Universität, ebenso mit Hilfe der Architektenkammer NRW für das Baumaterial, die 5000 Euro gespendet hat. Die Kosten für Flüge und Impfungen belaufen sich jedoch auf 1.500 Euro pro Student, die müssen noch zusammenkommen. Einen Teil wollen die hoch motivierten Studenten selber tragen, aber 1.500 Euro sind nicht nur für Studenten *Bernd Borghoff*

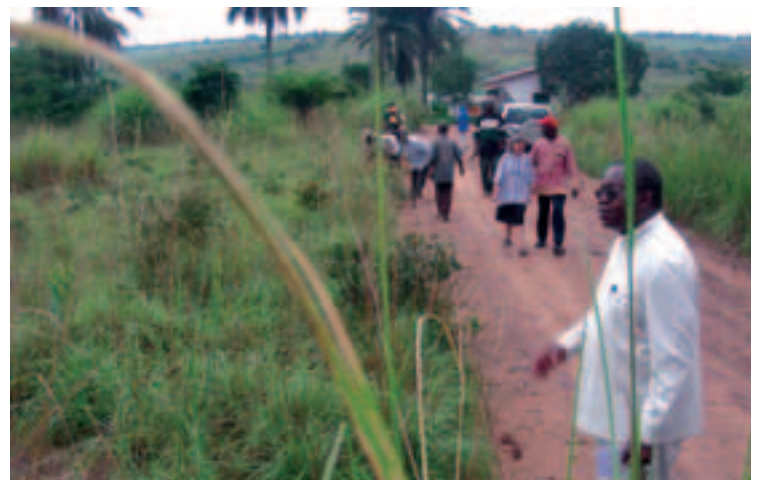

die Termiten und ist dazu teuer, Der Rektor der Université Notre-Dame du Kasayi, "Papa" Jean vor dem Baugrundstück

Die Universität hat im Laufe ihrer Existenz die Gründung vieler Institute gesehen und miterlebt. Man mag sich fragen, wozu die Universität noch ein Institut braucht. Darauf kann das Zentrum für Entwicklungsländerforschung und Wissenstransfer, kurz: ZEW, eine klare Antwort geben: Es soll bereits vorhandene Projekte bündeln und unter einem Dach zusammenführen. Dadurch lassen sie sich besser koordinieren, finanzieren und realisieren.

rungsmittel, aus den Schalen wird Gründungsmitglieder des ZEW (v.li.): Bernd Borghoff (Städtebau), dieses Mehl gewonnen. In einem Birgit Hoffmann (Sekr.), Thomas Carolus (Strömungsmaschinen), Feldversuch wurde das Mehl mit Hubert Roth (Regelungs- und Steuerungstechnik) und Gerd Förch (Wasserwirtschaft)

Die bereits vorhandenen fachübergreifenden Projekte haben ihre lokalen Schwerpunkte in Ostafrika, Südostasien und Südamerika. Thematisch konzentriert es sich auf Wasser und Energie sowie deren nachhaltige Nutzung als lebenswichtige Ressource. Besonderer Fokus liegt auf der Entwicklungsarbeit in den genannten Ländern. Alle Projekte umfassen sowohl Forschung als auch Lehre, deren Interdisziplinarität das ZEW durch sein Konzept garantiert.

Die Wissensvermittlung, die in Sommerschulen, Workshops und Feldarbeit stattfindet, soll in internationalen Studiengängen weitergeführt werden. Das ZEW will beide Aspekte, Forschung und Lehre, vereinen und zu einer neuen Qualität führen.

Promovierte Wissenschaftler oder Wissenschaftlerinnen der Universität Siegen können dem ZEW als Mitglieder beitreten. Voraussetzung hierfür ist mindestens ein genehmigtes (Drittmittel-)Projekt mit relevantem Forschungsthema sowie die Zustimmung der Mehrheit der Mitglieder des ZEW.

Gründungsmitglieder des ZEW sind: Prof. Dr.-Ing. Gerd Förch (Wasserwirtschaft), Prof. Dipl.- Ing. Bernd Borghoff (Städtebau), Prof. Dr.-Ing. Thomas Carolus (Strömungsmaschinen), Prof. Dr.-Ing. Hubert Roth (Regelungsund Steuerungstechnik). Birgit Hoffmann, die schon langjährige Erfahrung an der Universität Siegen hat, wird das Sekretariat des ZEW führen und die Koordination der Projekte sowie deren logistische Unterstützung übernehmen. Mitte des Jahres, am 8. Juli 2009, findet die erste Konferenz des ZEW statt. Ihr Titel: "Wissenstransfer in der EZ: Studieren, Weiterbilden, Forschen und Beraten".

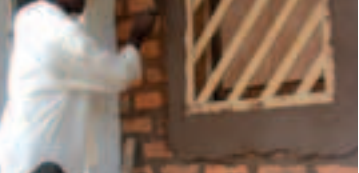

*www.zew.uni-siegen.de www.cicd.uni-siegen.de*

## **Zentrum für Entwicklungsländerforschung und Wissenstransfer**

**Das Zentrum für Entwicklungsländerforschung und Wissenstransfer, kurz ZEW oder englisch das Centre for International Capacity Development / CICD ist eine fachübergreifende, zentrale Einrichtung der Universität Siegen, die im November 2008 gegründet wurde.**

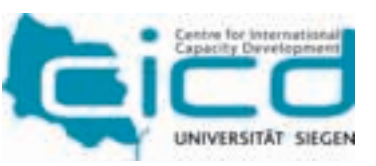

# **"Studenten bauen für Studenten"**

**Ein Projekt des neuen Zentrums für Entwicklungsländerforschung ZEW**

**Der Arbeitstitel klingt nett und lässt wenig ahnen von den Schwierigkeiten eines komplexen Studien- und Forschungsprojektes. Dies ändert sich, wenn klar wird, wo gebaut werden soll: in Afrika, im tiefen Kongo, in Kananga. Dort wurde vor fast 15 Jahren die erste nachkoloniale Hochschule, die "Université Notre-Dame du Kasayi" gegründet.**

Versuchsbau mit Maniok-Mörtel

## **Soziale Arbeit: Qualifizierung von angehenden Fachkräften**

**Träger der Sozialen Arbeit und die Universität Siegen kooperieren in gemeinsamer Verantwortung bei der Frage, was brauchen junge Fachkräfte in der Sozialen Arbeit, um in der Praxis bestehen zu können?**

Im Rahmen einer Trägerkonferenz, zu der das Praxisreferat des Bachelorstudiengangs "Soziale Arbeit" an der Universität Siegen eingeladen hatte, diskutierten 35 Vertreterinnen und Vertreter der öffentlichen, freien und privaten Träger und des Studiengangs eine gemeinsame Antwort. Die Leiterin des Praxisamtes des Studiengangs "Bildung und Soziale Arbeit" Dipl.Päd. Andrea Dittmann präsentierte nach einer Einführung durch Prof. Dr. Klaus Wolf die Vereinbarungen für ein Berufseinmündungsjahr. Die Vereinbarungen haben die Vertreter der regionalen Praxis, Studierende und Lehrende der Universität gemeinsam entwickelt. Sie sollen einen guten Start der Absolventinnen und Absolventen des Studiengangs in die Praxis der Sozialen Arbeit erleichtern und sind Teil eines gemeinsam entwickelten Theorie-Praxis-Dialogs.

Bislang war dies der übliche Weg in die professionelle Soziale Arbeit, der allerdings nach Einführung der Bachelorstudiengänge in Frage stand. Umso erfreulicher ist es, dass sich bei der Konferenz alle Beteiligten einig waren, diese Tradition einer gemeinsamen Qualifizierung fortsetzen und durch verbindliche Standards für beide Seiten sogar noch verbessern zu wollen. Praxis und Universität Siegen haben hier ein Modell entwickelt, das auch für andere Regionen interessant sein kann und dazu geeignet ist, die Ansprüche eines wissenschaftlichen Studiums und die einer guten Vorbereitung auf die professionelle Praxis zu verbinden. Dies wird in einer Zeit großer Umbrüche und Veränderungen als besonders wichtig angesehen.  $\Box$ 

#### Die auf der Trägerkonferenz überverabschiedete Empfehlung lautet:

Nach Abschluss des sechssemestrigen Bachelorstudiums Soziale Arbeit, in dem die notwendigen theoretischen Grundlagen für die Praxis vermittelt wurden, sollte sich ein Berufseinmündungsjahr in einer anerkannten Einrichtung anschließen. Hier besteht die Möglichkeit, unter Anleitung von erfahrenen Fachkräften der Sozialen Arbeit systematisch die alltäglichen konkreten Anforderungen kennen zu lernen und in sie hineinzuwachsen. Begleitet wird dieser Übergang durch Weiterbildungs-, Supervisions- und Betreuungsangebote der Universität Siegen. Am Ende steht ein gemeinsam abgenommenes Kolloquium mit den Absolventinnen und Absolventen.

## **CAMPUS-LAUF 2009 Mittwoch, 24. Juni**

**Am Mittwoch, den 24. Juni 2009 um 18 Uhr fällt der Startschuss zum 8. Campuslauf an der Uni Siegen auf dem Haardter Berg. Auch in diesem Jahr werden wieder drei Strecken angeboten, die den individuellen sportlichen Möglichkeiten Rechnung tragen. Die Strekken führen über ca. 2.600 m, 5.700 m** 

Die Teilnahme am Lauf ist kostenfrei und steht allen offen, für Nichtmitglieder der auf eigene Gefahr. Gratis-Wasserstationen werden eingerichtet. Teilnahmevoraus-

setzung ist ein Mindestalter von 18 Jahren. Der Campuslauf ist dabei auch 2009 wieder Bestandteil einer landesweiten Laufcup-Serie, dem **NRW-Uni-Laufcup**, an dem die nordrhein-westfälischen Universitäten teilnehmen. Weitere Läufe im Rahmen dieser Serie werden in Dortmund (27.05.), Köln (17.06.) und in Aachen (08.07.) durchgeführt.

In diesem Jahr soll ebenfalls wieder die sog. Teamwertung "Uni**versität"** durchgeführt werden: Dazu bilden sich Teams aus drei Personen, z.B. aus einzelnen oder mehreren Fachbereichen, Dezernaten und anderen Institutionen der Universität. Einzige Voraussetzung ist die Zugehörigkeit zur Universität Siegen, wobei der Status keine Rolle spielt. Der Teamlauf geht grundsätzlich nur über die mittlere Strecke (5.700 m).

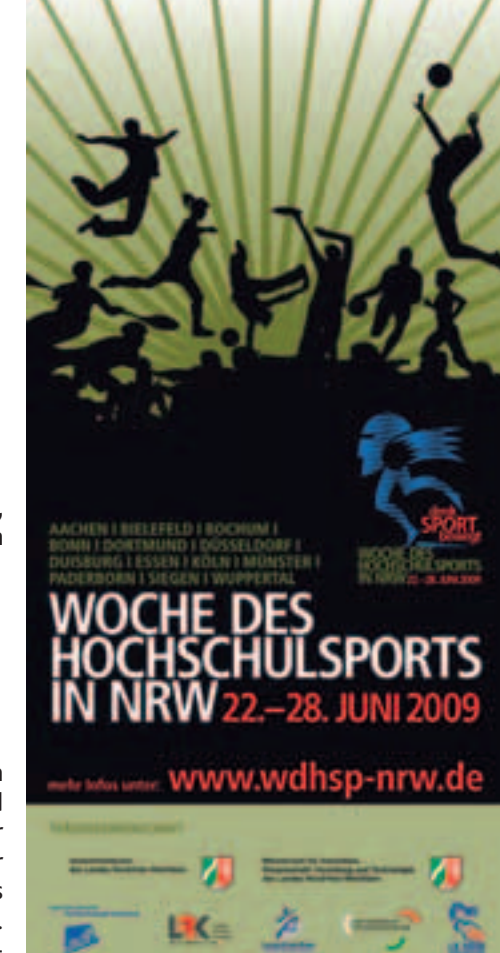

Durchgeführt wird die Online-senschaftlich überprüfen und Studie von Jörg Felfe, Professor für Sozial- und Organisationspsychologie in Kooperation mit Kollegen der Karl Franzens-Universität Graz/Österreich. Ziel ist es, die auf Theorien der amerikanischen Führungsforscher von Vroom und Yetton basierende Führungsstilanalyse mit dem sog. "Leadership Judgement Indicator" für den deutschsprachigen Raum anzupassen und auf seine wissenschaftliche Qualität hin zu überprüfen. Nach erfolgreicher Entwicklung wird der Test voraussichtlich nächstes Jahr für Diagnose und Trainingszwecke angeboten.

**und 8.300 m.** lediglich eigene Führungspraxis die weitere Auswertung erfolgt Universität allerdings absichern zu können, suchen Professor Felfe und seine Kollegen Führungskräfte, die bereit sind, dieses Forschungsvorhaben zu unterstützen, indem sie an dieser Untersuchung teilnehmen. Voraussetzung für die Teilnahme ist und Erfahrung. Bisherige Teilnehmer berichten, dass der Report interessant und aufschlussreich ist. Alle Ergebnisse werden selbstverständlich vertraulich behandelt, anonym.

Während diese Form der Führungs- und Entscheidungsstilanalyse im englischsprachigen Bereich bereits weit verbreitet ist, stellt sie in Österreich, Deutschland und der Schweiz meingültige Ergebnisse erzielen ein Novum dar. Der "Leadership Judgement Indicator" erfasst mit Hilfe standardisierter Szenarien, zu welchem Führungs- und Entscheidungsstil eine Führungskraft neigt. Darüber hinaus wird überprüft, wie angemessen das Entscheidungsverhalten für die jeweiligen Situationen ist. Hierzu erhalten die Teilnehmerinnen und Teilnehmer einen Report mit einem ausführlichen Feedback und Hinweisen zur Optimierung des eigenen Führungsverhaltens.

**Teilnehmer gesucht**

Um die Qualität des Instruments im deutschsprachigen Raum wis-

Bislang haben sich vor allem Führungskräfte unterschiedlicher Ebenen aus größeren Unternehmen und Verwaltungen beteiligt. Es ist beabsichtigt, ein möglichst breites Spektrum an Führungskräften einzubeziehen, um allgezu können. "Wir würden uns besonders freuen, wenn wir Führungskräfte aus dem Bereich Kleiner und Mittlerer Unternehmen/ KMU für die Teilnahme gewinnen können, um einen möglichst breiten Querschnitt abbilden zu können", betont Jörg Felfe.

*Weitere Informationen: tobias.ewald@ student.uni-siegen.de felfe@psychologie.uni-siegen.de Passwort und Link zur Online Befragung werden umgehend zugesandt*

## **Führung mit Stil**

## **Studie der Uni zum Thema Führungsverhalten**

**Der Erfolg eines Unternehmens wird maßgeblich von seinen Führungskräften beeinflusst. Das klassische Bild des Vorgesetzten jedoch, der über alles Bescheid weiß und alle Entscheidungen alleine trifft wird mehr und mehr zum Auslaufmodell. Zunehmend ist flexibles und situationsgerechtes Führungsverhalten gefragt. Wie es gelingt, den für die jeweilige Situation passenden Führungs- und Entscheidungsstil zu finden, können die Teilnehmer an einer wissenschaftlichen Untersuchung an der Universität Siegen erfahren.**

> Die Wertung erfolgt dann in Addition der von den drei Personen erzielten Laufzeiten.

> Anmeldungen sind bis einen Tag vor dem Lauf möglich!

*www.sport.uni-siegen.de www.campuslauf.de*

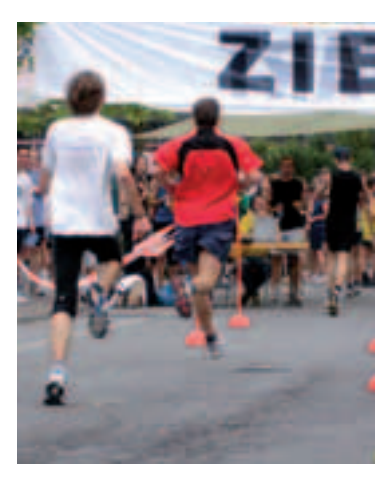

Sie haben eine Intuition. Eine Idee, die Ihr Unternehmen nach vorne bringt und die Wirtschaft belebt. Jetzt brauchen Sie Menschen, die sich diese Idee auf die Fahnen schreiben. Die mit Begeisterung und Kompetenz Ihre Gedanken in die Tat umsetzen. Seit Jahrzehnten sind wir Partner der internationalen Automobilindustrie und der Mobilhydrauliker. Wir konzipieren und produzieren Aktoren

zum **Steuern, Regeln, Aktivieren, Fördern, Dosieren, Schalten und Auslösen.** Es gibt einfach nichts, was

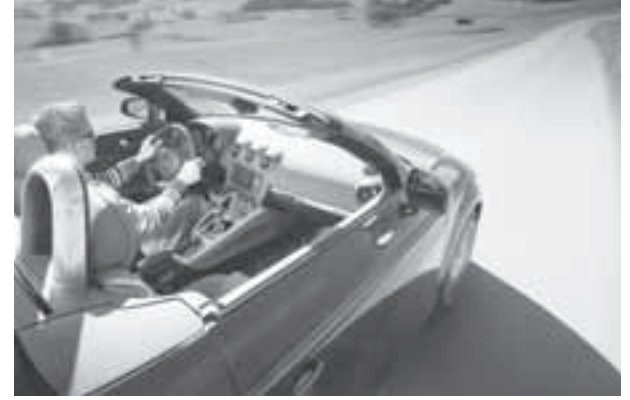

wir nicht in Bewegung brächten. In einigen Segmenten sind wir bereits Weltmarktführer. In anderen sind wir auf dem besten Wege. Mit Sicherheit. Womit sonst?

Thomas Magnete GmbH · San Fernando 35 · 57562 Herdorf · Germany · Telefon: +49 2744 929-0 · Fax: +49 2744 929-290 · info@thomas-magnete.com · www.thomas-magnete.com

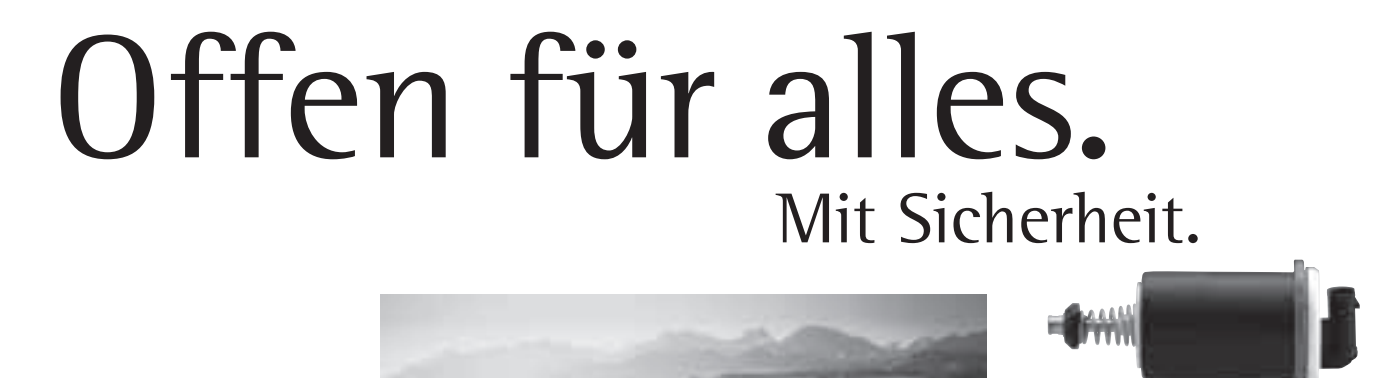

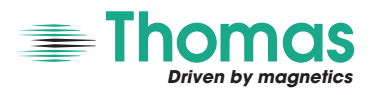

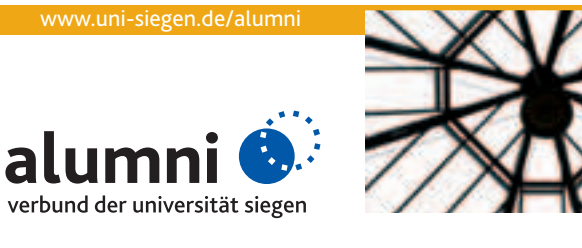

# **UN-Simulation in New York mit Siegener Beteiligung**

**Model United Nations-Gruppe vertrat das Land Malaysia**

**"Die harte Arbeit hat sich gelohnt!" Zu diesem Fazit kommen die** 

**13 Studierenden der Siegener Delegation, die im April 2009 das National Model United Nations, kurz NMUN besuchten. Die Teilnehmer solcher Konferenzen lernen nicht nur die Arbeitsweisen der internationalen Politik kennen, sondern trainieren auch ihre rhetorischen Fähigkeiten und können sich in Verhandlungssituationen praxisnah erproben.** 

Die NMUN-Delegation setzte sich aus Studierenden unterschiedlicher Studiengänge der Fachbereiche 1 bis 5 zusammen, darunter LCMS und Wirtschaftsrecht. Die MUN Siegen war von Beginn an interdisziplinär ausgerichtet. Wöchentliche Arbeitstreffen und ein Vorbereitungsseminar mit dem Kooperationspartner Haus Rissen Hamburg bereiteten die Gruppe seit dem vergangenen Herbst auf das Ereignis vor.

reitet, die "United Nations Welcome Ceremony" in der Generalversammlung wurde mit großer Spannung erwartet. Zuvor stand jedoch das sogenannte "Missionbriefing" mit dem Besuch der Ständigen Vertretung Malaysias bei den Vereinten Nationen auf dem Programm. Dort nutzte die Siegener Gruppe die Gelegenheit, sich von Raja Nurshirwan Zainal Abidin (Minister Counsellor/Head of Chancery) Malaysias Rolle in der UN aus erster Hand schildern zu lassen.

Anfang April reiste die Delegation nach New York City und besuchte zunächst das am East River gelegene UN-Hauptquartier. Während der vom UN-Besucherdienst begleiteten Führung konnten die Siegener "Diplomaten" schon mal einen Blick auf die Wirkungsstätten der nächsten Tage werfen. Die MUN Siegen war gut vorbe-

ein erstes "Working-Paper" verfasst. Die malaysischen "Diplomaten" waren dabei in mehreren Komitees als "sponsor" oder als "signatory" an verschiedenen Resolutionsentwürfen beteiligt.

Mit diesen Instruktionen ausgestattet ging die MUN Siegen erneut in die Konferenz, erst kurz vor Mitternacht endete der zweite Konferenztag. Am vorletzten NMUN-Tag bangten die Delegierten bei der abschliessenden Wahl der Resolutionsentwürfe bis zuletzt um die eigenen Konzepte – wie in der echten UN. In einem zwei- bis dreistündigen Abstimmungsmarathon verabschiedeten dann die Komitees die offiziellen Resolutionen, die dann am letzten Tag in der Konferenz der "General Assembly"

Am 6. April wurde dann mit mehr hör zu verschaffen. Am nächsten Simulation fand mit der "United als 2.000 Studierenden aus der Morgen wurden die Konferenz-Nations Closing Ceremony" und ganzen Welt in der Generalver-sitzungen und informellen Ge-der Einladung zur NMUN 2010 Am Ende des ersten arbeitsintensiven Konferenztages war der Siegener Delegation einiges abverlangt worden, schließlich galt es, den Interessen Malaysias in den verschiedenen Komitees und allen vertretenen Staaten zur Ab-Organisationen bestmöglich Ge-stimmung gestellt wurden. Die spräche bis zur Mittagspause im ein Ende.

Zukang (Under-Secretary-General for Economic and Social Affairs) feierlich eröffnet. In seiner Rede sprach er dem Engagement der Studierenden seine ausdrückliche Anerkennung aus und lobte die Grundgedanken von MUN-Konferenzen in der ganzen Welt. Direkt nach der offiziellen Eröffnungsfeier im UN-Hauptquartier schlossen sich die ersten umfänglichen Komiteesitzungen bis in die späten Abendstunden an. Dabei zeigten sich die Delegierten als gute Networker und Verhandlungsführer. In kürzester Zeit wurden Koalitionen und Verbündete für die Konferenz gefunden und die ersten Absprachen für die Agenda getroffen. Die MUN Siegen, sprich Malaysia, führte eine Koalition der ASEAN (Association of Southeast Asian Nations)- Staaten herbei, um so geschlossen und mit ,einer Stimme' zu sprechen. Bei der entscheidenden

sammlung der UN die NMUN-Konferenz 2009 offiziell von Sha raschen Tempo fortgesetzt und

Abstimmung über die Reihenfolge der zu beratenden Themen erwies sich eine Mehrheitsfindung in Allianzen als unabdingbar, denn die eigenen Staatsinteressen galt es zu vertreten.

Ein weiterer Höhepunkt des New York-Aufenthalts folgte mit dem Besuch der Ständigen Vertretung Deutschlands bei den Vereinten Nationen. Dort stand Dr. Jens-Christian Gaedtke (Referent für Presse- und Öffentlichkeitsarbeit) mit Rat und Tat den Siegener Studierenden zur Seite, eine Gelegenheit, sich über die Tätigkeiten des diplomatischen Dienstes und über einen möglichen Karriereweg beim Auswärtigen Amt zu erkundigen.

*Gerrit Pursch*

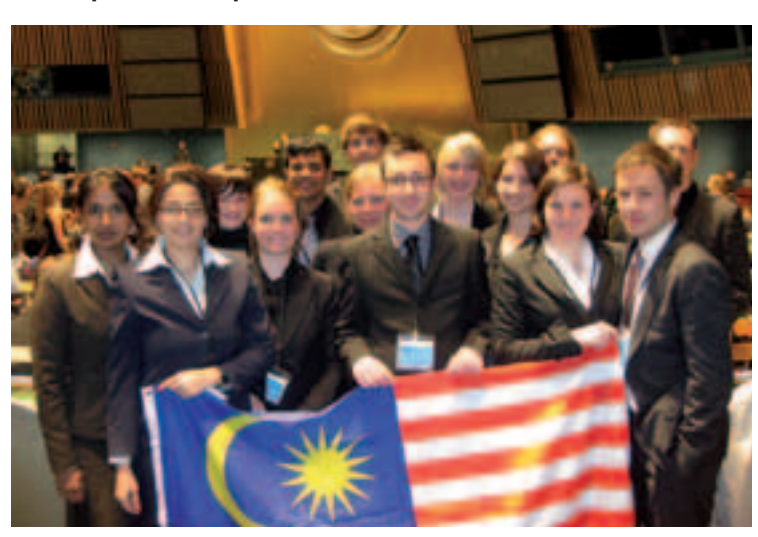

NMUN Delegation mit Malaysia Flagge in der Generalversammlung

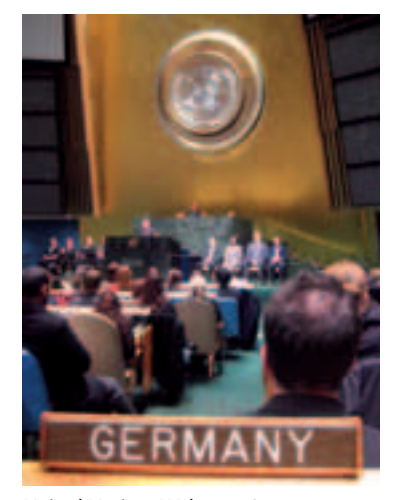

United Nations Welcome Ceremony vom Platz Deutschlands

# **Siegen im Tandem 10. Staffel startet im Mai**

**Als Internationales Netzwerk und Servicestelle für alle aktuellen und ehemaligen Studierenden der Universität Siegen führt der Alumniverbund im Career Mentoring Programm 'Siegen im Tandem' berufserfahrene Ehemalige und Studierende zusammen. Eine aktuell abgeschlossene Evaluation des Programms zeigt, dass durch den impulsgebenden Austausch für beide Seiten, für Mentoren wie Mentees, eine gewinnbringende Situation entsteht. Durch die Vernetzung der Alumni-Arbeit mit dem Career Service im Student Service Center erhält dies Programm einen neuen Anstoß.**

Seit Programmbeginn sind rund Besuche am Arbeitsplatz sind 160 Tandems auf den Weg gebracht worden. In diesem Monat beginnt nun die 10. Staffel.

Der Übergang vom Studium in den Beruf stellt für viele Studierende eine große Herausforderung und Hürde dar, denn häufig fehlen berufliche Orientierung und das Wissen darüber, welche Anforderungen die Arbeitswelt nach dem Studium bereit hält. Um die Organisation eines

berufsbezogenen, zukunftsorientierten Studiums und damit den erfolgreichen Start in die persönliche berufliche Praxis zu erleichtern, finden Mentees in Eins-zu-eins-Beziehungen mit erfahrenen Mentoren fachliche und persönliche Unterstützung in einem wechselseitigen Lernprozess. Denn der Austausch von Fachlichem und Beruflichem ermöglicht den Tandem-Partnern, wertvolle Soft Skills zu erwerben und ihr individuelles Profil zu entwickeln. Dass hierbei beiderseitige Offenheit und Vertrauen ebenso wie Verbindlichkeit und Regelmäßigkeit eine unverzichtbare Basis darstellt, steht außer Frage. Die Beratung bei der berufsbezogenen Gestaltung des Studiums, Unterstützung bei der Suche nach Praktika, konkrete Hilfe beim Berufseinstieg und

nur einige Beispiele der Kooperation. In einem kontinuierlichen fachlichen Austausch kann sich darüber hinaus die Betreuung von Abschlussarbeiten ergeben. Die internationale Dimension des Mentoring Programms soll etwa durch Hilfe bei der Re-Integration nach einem Auslandsstudium und das generelle Interesse an einem Berufseinstieg im Ausland erweitert werden: Internationale oder international tätige Ehemalige der Universität Siegen werden in die Betreuung eingebunden. In Kooperation mit dem Gleichstellungsbüro der Universität werden auf Wunsch spezielle Gender-Aspekte berücksichtigt. Bei der Zusammenführung von Mentee und Mentor wird besonderer Wert auf interdisziplinäre Tandems (Cross-Matching') gelegt, um Mentees auf die breit gefächerten Erwartungen der Arbeitswelt vorzubereiten.

Mentoren profitieren vom Programm ihrerseits, so können sie Einblicke in aktuelle wissenschaftliche Themen und Ergebnisse bekommen. Jenseits beruflicher Hierarchien können sie ein Feedback zu ihrer fachlichen und methodischen Arbeitsweisen erhalten, den eigenen Werdegang reflektieren und zudem Nachwuchskräfte für das eigene Unternehmen oder die eigene Institution kennen lernen.

*"Ich habe einen interessanten Menschen kennen gelernt, der mir auch beruflich gute Tipps und Feedback geben konnte, was auch mir etwas gebracht hat."*

*Mentor*

*"Meinem Mentor habe ich meine Berufswahl zu verdanken! Schade, dass wir uns schlicht und ergreifend aus den Augen verloren haben." Mentee*

*"Es hat Spaß gemacht, wir haben gegenseitig profitiert. Ich gehe davon aus, dass der Kontakt nie ganz abreißen wird." Mentor*

*"Ich glaube, dass das Programm gut und sinnvoll ist, wenn es von Mentee und Mentor gelebt und auch wahrgenommen wird." Mentor*

> *"Das Tandem war prima, meine Mentorin hat mich auf die ausgeschriebene Stelle hingewiesen und mir bei der Vorbereitung des Vorstellungsgesprächs geholfen. Wir tauschen uns auch privat aus – das Tandem war ein großer Zugewinn!" Mentee*

*"Das Mentoring-Tandem war ein großer Gewinn, sowohl persönlich und menschlich als auch für mein Studium besonders bei meiner Diplomarbeit war mein Mentor eine große Hilfe. Ich hoffe, er wird mir auch bei meiner Bewerbung zur Seite stehen." Mentee*

> **Informationen unter:** www.uni-siegen.de/alumni/ service/mentoring/ (Online-Anmeldeformular für Mentoren und Mentees) Tel.: 0271 / 740 4912, -4947 alumniverbund@uni-siegen.de

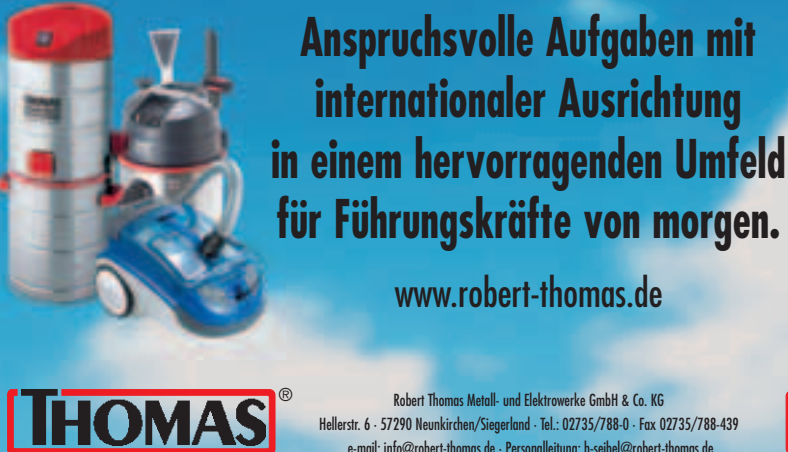

Robert Thomas Metall- und Elektrowerke GmbH & Co. KG ® ®Hellerstr. 6 · 57290 Neunkirchen/Siegerland · Tel.: 02735/788-0 · Fax 02735/788-439 e-mail: info@robert-thomas.de · Personalleitung: b-seibel@robert-thomas.de

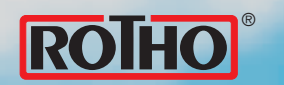

## **Poetry@Rubens: Angela Krauß**

**"Schreiben ist keine Arbeit, sondern eine Lebenshaltung!" Angela Krauß, Trägerin des Ingeborg-Bachmann-Preises, Mitglied der Sächsischen Akademie der Künste und der Mainzer Akademie der Wissenschaften und der Literatur, gewährte im Rahmen der Uni-Lesereihe "Poetry@Rubens" im Apollo Theater Siegen seltene Einblicke in das abwechslungsund nicht selten auch entbehrungsreiche Leben als Schriftstellerin**

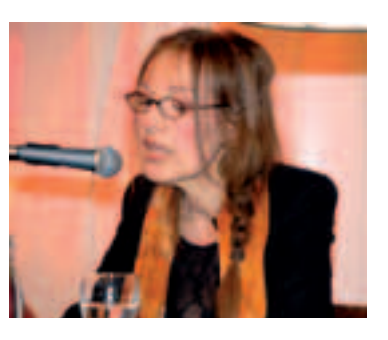

Nicht als Beruf, nur als Berufung sei die stetige Auseinandersetzung mit sich und seiner Umwelt und das tägliche Ringen um den dafür passenden sprachlichen Ausdruck denk- und bewältigbar, zeigte sich Krauß überzeugt. Die Belohnung dieser Mühen, so griff Krauß einen Vorschlag von Rektor Ralf Schnell auf, bestünde darin, nicht die Welt in ihrer Erscheinungsweise nur darzustellen, sondern etwas zu schaffen, das möglicherweise von dauerhafterer Schönheit sei, als die Wirklichkeit selbst. Entstehen sollen Werke von eigener Realität und Geltung.

Thema: "Ermittlung schädigungsrelevanter Parameter zur Beanspruchungsanalyse von Kraftfahrzeugbauteilen in

Dass Angela Krauß dieses Kunststück immer wieder fertig bringt, davon konnten sich die Zuhörer selbst überzeugen, die gebannt den einfühlsam vorgetragenen Passagen aus ihrem Buch "Wie weiter" lauschten – sprachlich zart und bildreich spürt Krauß in diesem Buch den großen Themen "Liebe" und "Identität" nach, die entfaltet vor dem Hintergrund des Revolutionsherbstes 1989 in dem "Wie" ihrer Verbindung nach einer eigenen Antwort auf die Frage des Romantitels suchen. Denn: "Heute ist Abfall, was gestern noch der Fall war."

## Personalien

#### **Ernennung zum apl.Prof.**

PD Dr. Ulrike Buchmann (FB 2 – Berufspädagogik)

**Promotionen** *Udo Buschmann* (FB 11 – Maschinenbau) Thema: "Modellierung und Simulation von Hoch-Temperatur-Korrosionsprozessen."

#### *Markus Dunte*

(FB 12 – Technische Informatik) Thema: "Sicherheitsarchitektur für die Verteilung skalierbar codierter Bildsequenzen an heterogene mobile Teilnehmer"

#### **Ruf angenommen**

an die Universität Hannover *Prof. Dr. Friedrich Dinkelacker*

(FB 11 – Technische Thermodynamik)

an die Universität Bremen *Prof. Dr. Friedhelm Hase* (FB 5 – Öffentliches Recht-Sozialrecht)

an die Universität Freiburg *Prof. Dr. Markus Schumacher* (FB 7 – Experimentalphysik)

an die Universität Düsseldorf *Prof. Dr. Wolfgang Wiechert* (FB 11 – Simulationstechnik)

#### **Ernennung zum Jun.-Prof.**

Dr.-Ing Bert Bielefed (FB 9 – Baumanagement

Arbeitsschwerpunkte in Lehre und Forschung sind die vergleichende internationale

und Bauökonomie)

Dr. Volkmar Pipek (FB 5 – Computerunterstützte Gruppenarbeit in Organisationen)

Die Professur für Volkswirt-<br>schaftslehre, insbesondere insbesondere Finanzwirtschaft mit europäischem Schwerpunkt im Fachbereich 5 der Universität Siegen hat seit dem Sommersemester 2009 **Prof. Dr. Sebastian G. Kessing** inne.

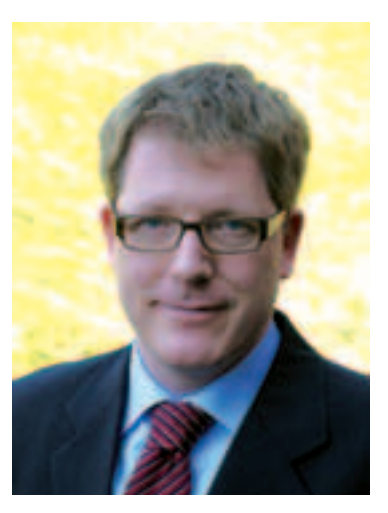

der Straßendauererprobung"

*Hans-Gerd Krabbe* (FB 1 – Ev. Theologie) Thema: "Die Rezeption der Kyrios-Nacht – der bisher sog. Osternacht. Christliche Theologie von den Anfängen bis in die Gegenwart"

*Jitendra Kumar Sahu* (FB 11 – Maschinenbau) Thema: "Effect of 475° Embrittlement on the Fatigue Behaviour of a Duplex Stainless Steel"

*Astrid Salbach* (FB 8 – Organische Chemie) Thema: "Photoinduzierte DNA-Schädigung durch Coralyn"

#### *Ulrich Gebhardt*

(FB 12 – Technische Informatik) Thema: "Geometry, Parameter Estimation and Orbit Modeling

für Hybrid Bistatic Missions"

*Günter Heyden* (FB 5 – Wirtschaftswissenschaften) Thema: "Strategisches Marketing im deutschen Biermarkt – Eine wettbewerbsorientierte Analyse vor dem Hintergrund des Markteintritts internationaler Großbrauereien"

einer Arbeit über "New Governance, Staatliche Steuerung im Geflecht von Problemen, Institutionen, Ebenen und Akteuren" an der TU München bei Prof. Dr. Edgar Grande, Prof. Dr. Dr. Klaus König und Prof. Dr. Rainer Trinczek und erhielt die Venia legendi in Politischer Wissenschaft.

*Mohammed Mainul Hoque* (FB 12 – Technische Informatik) Thema: "Higher Order Ionospheric Propagation Effects and their Corrections in Precise GNSS Positioning."

*Jan Richter* (FB 11 – Maschinenbau)

## Neu in Siegen

Bärbel Kuhn studierte Geschichte und französische Literatur- und Sprachwissenschaft an der Universität des Saarlandes. Während ihres Studiums und nach dem Ersten und Zweiten Staatsexamen für das Lehramt an Gymnasien unterrichtete sie an verschiedenen deutschen und französischen Schulen. Sie erhielt ein Stipendium nach dem Landesgraduiertenförderungsgesetz und wurde 1988 im Fach Romanistik an der Universität des Saarlandes promoviert.

"Strategic interactions in public policy" an der FU Berlin und erhielt die *venia legendi* in Volkswirtschaftslehre.

Von 1991 bis 1996 war sie wissenschaftliche Mitarbeiterin am Lehrstuhl für Osteuropäische Geschichte am dortigen Historischen Institut. Nach einem Stipendium der Deutschen Forschungsgemeinschaft erfolgte 1999 die Habilitation. Sie erhielt die *venia legendi* für Neuere und Neueste Geschichte und war zunächst Hochschuldozentin, dann außerplanmäßige Professorin für Neuere und Neueste Geschichte sowie Didaktik der Geschichte an der Universität des Saarlandes.

Bärbel Kuhn übernahm Vertretungs- und Gastprofessuren an den Universitäten/Hochschulen in Bielefeld, Wien, Karlsruhe und Duisburg-Essen. Von 2007 bis März 2009 war sie Universitätsprofessorin für Didaktik der Geschichte an der Universität Duisburg-Essen.

> *Thorsten Stahl* (FB 7 – Physik) Thema: "Prospects for Measuring the B<sub>s</sub><sup>o</sup> Mixing Parameter  $\Delta m$ <sub>2</sub> Using the Decay Channel  $B_s^o \longrightarrow$  $D_{s}$   $a_{1}^{+}$  with the ATLAS Detector

Seit dem 1. April lehrt und forscht schung, Geschichtskultur und Er-**Prof. Dr. Bärbel Kuhn** im Bereich Didaktik der Geschichte im Fachbereich 1 der Universität Siegen.

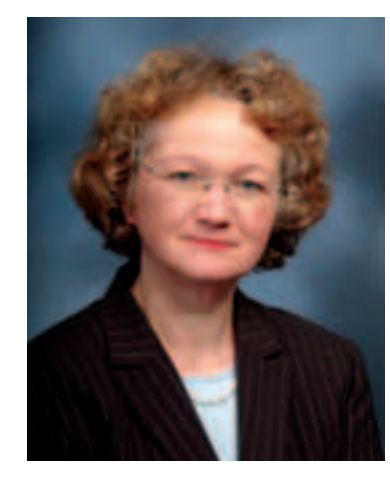

Prof. Kessing hat Volkswirtschaftslehre an der Universität Marburg, der Universidad de Chile in Santiago de Chile sowie an der FU Berlin studiert, wo er auch den Abschluss als Diplom-Volkswirt erlangte. Am Europäischen Hochschulinstitut Florenz absolvierte Herr Kessing ein Doktoratsstudium, zum Dr. rer. pol. wurde er 2003 an der FU Berlin mit einer Arbeit zum Thema: "Essays on employment protection" promoviert. Die Betreuer der Arbeit waren Prof. Dr. Kai Konrad und Prof. Giuseppe Bertola (Florenz). 2008 habilitierte sich Prof. Kessing mit einer Arbeit über Wirtschaftswissenschaften mit

Zum Sommersemester 2009 hat **Prof. Dr. Nicolai Dose** den Ruf auf die Professur für "Politisches System der Bundesrepublik Deutschland und Public Administration" im Fachbereich 1 der Universität Siegen angenommen. Prof. Dose hat an der Universität Konstanz an der Fakultät für Politik- und Verwaltungswissenschaft studiert und sein Studium mit dem Abschluss als Diplom-Verwaltungswissenschaftler beendet. In Konstanz wurde er 1995 zum Dr. rer. soc. promoviert. Die Dissertation wurde von Prof. Dr. Thomas Ellwein und Prof. Dr. Arthur Benz mit magna cum laude bewertet. 2007 habilitierte sich Prof. Dose an der Fakultät für

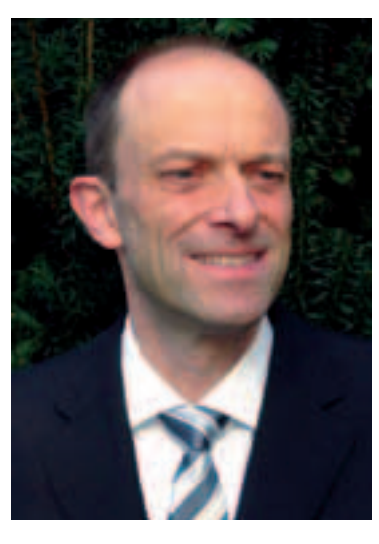

Berufliche Stationen verbrachte er u. a. als wissenschaftlicher Assistent bei Prof. Dr. Rüdiger Voigt an der Universität der Bundeswehr in München, als Akademischer Rat und Oberrat am Lehrstuhl für Politische Wissenschaft der TU München bei Prof. Dr. Edgar Grande, seit 2004 bei Prof. Dr. Wilhelm Hofmann, als Lehrbeauftragter an der Universität Erfurt und der Zeppelin University in Friedrichhafen. Im Studienjahr 2007/2008 vertrat er an der FernUniversität in Hagen das Lehrgebiet Politikwissenschaft I: Staat und Regieren; einem Ruf an die FernUniversität zog er die Berufung an die Universität Siegen vor.

Prof. Dose ist Spezialist für Fragen und Probleme staatlicher Steuerung und für Policy-Design. Aktuell beschäftigt er sich intensiv mit Fragen der Steuerung der Finanzkrise. Dabei stehen die politischen Erfolgschancen und institutionellen Voraussetzungen einer wirkungsvollen Regulierung von Finanzmärkten im Vordergrund, die helfen können, krisenhafte Erscheinungen wie die jetzt erlebten, zu verhindern.

innerungskultur im internationalen Vergleich, die Geschichte des Geschichtsunterrichts und der Geschichtsdidaktik, der bilinguale

Geschichtsunterricht, Grenzen in Geschichtswissenschaft und Geschichtsunterricht, das historische Lernen in der Grundschule, die Frauen- und Geschlechtergeschichte, die Kultur- und Sozialgeschichte Europas vom 18. bis 20. Jahrhundert, der europäische Kulturtransfer, die Geschichte des Champagners, biographische Forschung sowie die Geschichte der Hausarbeit und der Haushaltstechnisierung.

Prof. Kessing war als wissenschaftlicher Mitarbeiter am Institut für öffentliche Finanzen und Sozialpolitik der FU Berlin, am Department of Economics der University of Warwick (UK) und in der Abteilung für Marktprozesse und Steuerung des Wissenschaftszentrums Berlin tätig. Vor seinem Wechsel nach Siegen war er als Ökonom bei der Europäischen Kommission in der Generaldirektion Wirtschaft und Finanzen in Brüssel beschäftigt.

Zahlreiche Veröffentlichungen in referierten internationalen wissenschaftlichen Zeitschriften, Einladungen zu Seminar- und Konferenzvorträgen sowie Erfahrungen in der Beantragung, Organisation und Durchführung von Forschungsprojekten weisen Prof. Kessing als engagierten Hochschullehrer aus, der auch über eine breite Erfahrung in der akademischen Selbstverwaltung verfügt.

Seine aktuellen Forschungsinteressen liegen auf den Gebieten ,Theorie der Besteuerung', ,Steuerwettbewerb', ,Föderalismus', 'Private Bereitstellung öffentlicher Güter', ,Organisation des öffentlichen Sektors' sowie ,Arbeitsmarkt'.

> *Teresa Serna-Calvo* (FB 12 – Elektrotechnik und Informatik) Thema: "Diagnostics of rotor asymmetries in inverter fed, variable speed induction machines"

*Pakorn Udolkosold* (FB 12 – Technische Informatik) Thema: "Frequency Estimation for Single-Carrier and OFDM Signals in Communication and Radar Systems"

# **Vermessen: Die "Hansine"**

**Mit dem Projekt der Ermittlung millimetergenauer Geometrieinformation zu einem besonderen "Altbau" – dem Schiffskörper der "Hansine" – leistet das Interdisziplinären Kompetenzzentrum Altbau (InKA) seinen Beitrag zum Erhalt des Weltkulturerbes**  der UNESCO. Bei der "Hansine" handelt es sich um ein Fischereifahrzeug vom Typ **"Hai-Kutter", das 1898 auf der Werft von J.N. Olsen in Frederikshavn/Dänemark Eiche auf Eiche gebaut worden ist. Länge: 18,90 m; Breite: 4,96 m; Tiefgang 2,01 m und 35,63 Bruttoregistertonnen.**

"Agieren im Bestand" erfordert die Darstellung des Bestandes als Grundlage für eine weiterfüh-

Die heutigen Eigner Wolfgang Weis und seine Frau Liane, sind "2004 das Wagnis eingegangen, dieses maritime Erbe durch eine komplette Restaurierung für die Nachwelt zu erhalten. Der symbolische Preis: Ein Pott Kaffee. Kurz darauf trat die "Hansine" per Schlepper ihre Reise in die nächstgelegene Werft im dänischen Hobro an. Dort und später in Egernsund wurde die , Hansine' fachgerecht nach Originalplänen restauriert, um dann im Oktober 2007 zum endgültigen Ausbau nach Bremerhaven überführt zu 3. Aufnahme der erforderlichen werden." *(bootswelt aktuell*, Juli 2008, p.15).

Aufgabe war es für die InKA-Crew, vorbereitend für den Innenausbau Planungsgrundlagen bereitzustellen.

#### **Messkampagne**

Beurteilung der Eignung zu einer Umnutzung. Die bestehenden Erfassungs- und Aufnahmemöglichkeiten sind vielfältig. Sie reichen von dem konventionellen Handaufmaß über instrumentengeder terrestrischen Photogrammmetrie bis hin zu lasergestützten Verfahren der unterschiedlichsten Ausprägung. Dies gilt gleichermaßen für jedes Objekt im Bestand, sei dies eine Immobilie oder – wie bei der Hansine – ein Schiffskörper.

> Mit der hier dargestellten Methode des Aufmaß ist es möglich, unregelmäßige Raumkonfigurationen in einem Bruchteil der bisher erforderlichen Zeit aufzunehmen und darzustellen. Die Genauigkeit kann nach Bedarf angepasst werden.  $\square$

Der immer wiederkehrende Bedarf nach einer genauen, schnellen und nachhaltigen Methodik zur Erfassung des Bestandes lenkt das Augenmerk auf die Technologie des Laserscannings.

Jede Messkampagne besteht aus den Schritten:

rende Planung ebenso wie für die was benötigt wurde – nicht mehr stützte Verfahren einschließlich nieurs oder Architekten an den und oft weniger! Diese Situation wandelt sich durch den Einsatz Gesamtsicht nach Referenzierung der Teilscans des terrestrischen Laserscanners völlig. Hochredundant werden Punktmengen erzeugt, die das Standard-Equipment eines Inge-Rand der Leistungsfähigkeit bringen, oft wird dieser auch überschritten.

- 1. Vorplanung der Messkampagne 2. Signalisierung geeigneter
- Passpunkte Teilscans zur Erfassung des

Gesamtobjektes

#### **Ergebnis**

Die Aufnahme eines Objektes mit dem terrestrischen Laserscanner bietet ein völlig neues Aufgabenfeld: die Reduktion der erzeugten Informationsmenge auf das erforderliche notwendige Maß. Bislang wurde genau das erfasst,

Zur Lösung dieses Problems übernimmt InKA federführend sowohl den Scan als auch die Aufbereitung der Punktwolke mit der Zielsetzung, diese für das CAD-System des Auftraggebers vorzubereiten. Der Auftraggeber kann entscheiden, wann er in die Bearbeitung einsteigen möchte bzw. was im Detail erwartet und in die eigene Bearbeitung übernommen wird.

So wird beispielsweise die Information der gesamten Punktwolke reduziert auf einzelne Querschnitte an definierter Stelle. Diese können ohne weiteres vom Auftraggeber übernommen und bearbeitet werden.

 *Monika Jarosch*

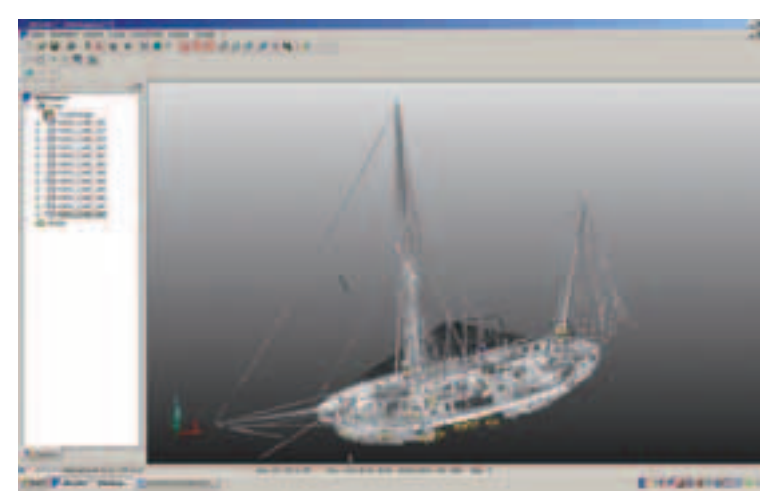

mit Signalkugeln

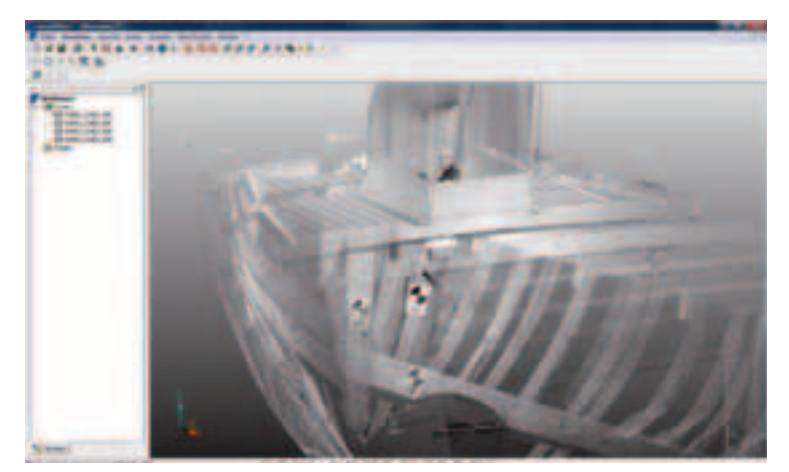

Originalpunktwolke eines Teilscans mit ca 41,5 Millionen Punkten

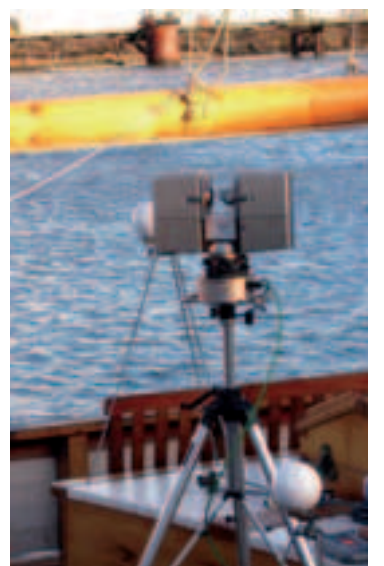

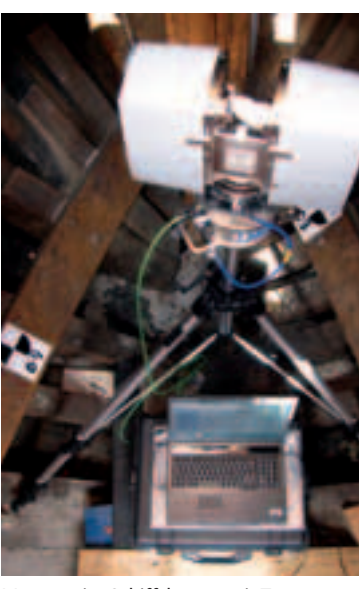

*Mathias Wirths* Signalisierung und Messung an Deck Messung im Schiffskörper mit Targets

**Laserscanning im Dienste des Weltkulturerbes**

# **FARO Photon 80**

**Von der lasergestützten Totalstation** 

#### **zum terrestrischen Laserscanner**

**Ein bedeutender Schritt ist getan – die Universität Siegen hat mit dem Erwerb eines terrestrischen Laserscanners/TLS der neuesten Generation den Anschluss an den aktuellen Stand der Technik hergestellt.**

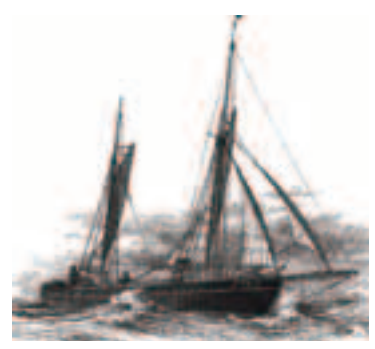

"Hansine" (Quelle: Firmenjournal HSF Hansa Schiffsfarben GmbH)

Der Kauf des terrestrischen La-**Einsatz des TLS durch InKA** serscanners Photon 80 der Firma

nen – Chemie, Architektur/Städtebau, Bauingenieruwesen im "Interdisziplinären Kompetenzzentrum Altbau"/InKA sowie die Unterstützung der Hochschule ermöglicht.

Die Ansätze von InKA reichen bereits in das Jahr 2005 zurück und bilden den Grundstock für die Finanzierung des Gerätes. Im Jahre 2005 wurde bereits mit dem Gerät "Mensi GS200" der Firma Trimble im Rahmen einer Diplomarbeit die Siegener Nikolaikirche aufgenommen und der konventionellen Aufnahme über Handaufmaß und mit einem lasergestützten Tachymeter vergleichend gegenübergestellt.

FARO wurde durch den Schulter-"Bauen im Bestand" erfordert schluss mehrerer Fachdiszipli-die Darstellung des Bestandes als Grundlage für eine weiterführende Planung ebenso wie für die Beurteilung der Eignung zu einer Umnutzung. Die bestehenden Erfassungs- und Aufnahmemöglichkeiten sind vielfältig. Sie reichen vom konventionellen Handaufmaß über instrumentengestützte Verfahren einschließlich der terrestrischen Photogrammetrie bis hin zu lasergestützten Verfahren der unterschiedlichsten Ausprägung.

eines Industriegebäudes" stellt Um die Anwendbarkeit von TLS in verschiedene Aufnahmeverfahren gegenüber. Zielsetzung ist es, den Mehrwert der Aufnahme mit dem TLS herauszustellen und nachzuweisen.

Der immer wiederkehrende Bedarf nach einer genauen, schnellen und nachhaltigen Methodik zur Erfassung des Bestandes lenkt das Augenmerk auf die Technologie des Laserscannings.

Der Anspruch der Nachhaltigkeit der Aufnahme wird aktuell in dem F&E-Projekt mit der Firma Gedia Dingerkus GmbH in Attendorn aufgegriffen. Das Forschungskonzept zur "Optimierten dem Hersteller, in welcher Form Aufnahmesystematik zum nachhaltigen Informationshaushalt seines Gerätes gibt.

**Genauigkeit des terrestrischen Laserscanners Photon 80**

Der Einordnung der Leistungsfähigkeit des Gerätes dienen folgende Kennwerte:

- > Laser: 768 nm (kleinste Infrarotwellenlänge)
- > Abtastdichte: ca. 1 Punkt/ mm (in Abhängigkeit der Entfernung des Objektes)
- > Punktmenge: ca. 40 Millionen Punkte/Scan (in Abhängigkeit der gewählten Abtastdichte)

Die Angaben zur Genauigkeit sind vom Gerätehersteller verknüpft mit den Kennwerten des Gerätes. Aktuell gibt es noch keine festgelegten Prüfrichtlinien für terrestrische Laserscanner. Es obliegt er Auskunft über die Genauigkeit

Projekten sicherzustellen, sollen anwendungsbezogene Kennwerte definiert werden, welche eine unabhängige Beurteilung und einen Vergleich verschiedener TLS zulassen.

In einem Vorschlag für TLS-Prüfrichtlinien wurde im Rahmen der 3D-Tage in Oldenburg im Januar 2009 der Grundsatz verabschiedet, dass praxisrelevante Kennwerte nur für definierte Systeme angegeben werden können. Ein Hardware des TLS, die Auswer-

tesoftware und die verwendeten Targets bestimmt. Auf die Notwendigkeit der laufenden Überprüfung sollen ab sofort die Handbücher hinweisen. Die ggf. erforderliche Neukalibrierung bleibt in den Händen des Herstellers.

System wird hierbei durch die Einsatzgebiete des terrestrischen Laserscanners dar. Die Vielfalt

Der für die Geräteüberprüfung benötigte Testraum wird aktuell im Keller des Hauptgebäudes Paul Bonatz-Straße der Universität Siegen vorbereitet.

#### **Weitere Einsatzmöglichkeiten**

Das über InKA definierte Aufgabenspektrum aus den Fachbereichen der Architektur und Bauingenieurwesen stellt nur einen kleinen Teil der potenziellen

der möglichen Betätigungsfelder reicht bis hin zur Erstellung von "cg-sets" – computer-generierten Szenen der Filmindustrie. Der Bogen zur virtuellen Realität – insbesondere zum VR-Labor der Universität Siegen ist hiermit ebenso geschlossen wie das Angebot des Reverse-Engineerings für den Ingenieurbereich im Allgemeinen und den Maschinenbau im Speziellen.

Völlig neue Praktiken sind nun zu entwickeln, um das eigentliche Messergebnis des Laserscanners – die Punktwolke – zu einem verwertbaren Ergebnis zurückzuführen, welches schließlich architekten- bzw. ingenieur"tauglich" ist.

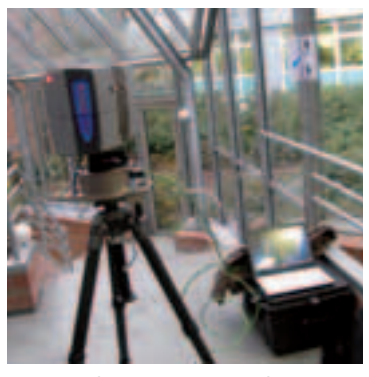

Terrestrischer Laserscanners Photon 80 der Firma FARO

### Neu erschienen

Der Raum hat Konjunktur: mal Das Buch bietet einen umfassen-Hoch-, mal Tiefkonjunktur, denn Raummythen verlaufen zyklisch. Börsencrashs wie die Asienkrise 1997 haben in der Vergangenheit Medientheoretiker scheinbar oft dazu bewegt, das "Ende der Geographie" zu prognostizieren, sei es Jean Baudrillard, Vilém Flusser oder Paul Virilio. De facto taucht die Phrase ironischerweise allerdings häufiger bei Geographen auf, die mit dem "Ende der Geographie" die Bedrohung (der eigenen Disziplin) durch Medientechnologien bzw. die Medienwissenschaft zum Ausdruck bringen wollen. Die derzeitigen Krisen haben disziplinübergreifend bislang zu einem gegenteiligen Effekt geführt: zu einer Renaissance oder genauer Remedialisierung der Geographie in Form von Mediengeographie. Hervorstechendes Beispiel hierfür sind die Internetplattformen Google Maps und Google Earth. Während fiktionale Angebote wie Google Lively (ein Second-Life-Klon) eingestellt werden, erleben virtuelle Globen' digitale Erden oder Geobrowser, die der Realterritorialität verpflichtet sind, einen ungeahnten Boom. Man kann daher von einer derzeit stattfindenden Ablösung des WWW durch das WWWW bzw. Geoweb sprechen: also einer Erweiterung der bislang mit dem Web verbundenen Frage nach dem "Wer, Was, Wann?" um das "Wer, Was, Wann und Wo?".

Geoweb, GPS und die z.B. in Google Earth allgegenwärtigen Satellitenbilder bringen den **Layout:** zettb.de Raum nicht zum Verschwinden, sondern reorganisieren ihn auf soziotechnische Weise. Die Orte unserer Lebenswelt sind nur mehr als medialisierte zu denken. Was heißt das für uns als Bewohner des Raums? Wie verändern Geomedien unsere Weltanschauung? Humangeographie entdeckt die Medien, Medienwissenschaft den Raum. Mediengeographie untersucht medial erzeugte Geographien. Dieser Band bildet erstmals ab, wie sich an der Schnittstelle von physischem Raum und immateriellem Zeichen/Code ein gemeinsames, neues Forschungsfeld etabliert hat. Mit Beiträgen u.a. von Bruno

**Jörg Döring, Tristan Thielmann (Hrsg.)** *Mediengeographie Theorie – Analyse – Diskussion* Bielefeld: Transcript 2009 ISBN 978-3-8376-1022-2

#### **Petra M. Vogel, Rolf Thieroff**

*Flexion* Reihe Kurze Einführung in die germanist. Linguistik, Heft 7 Heidelberg: Winter 2009, 13. Euro ISBN 978-3-8253-5489-3

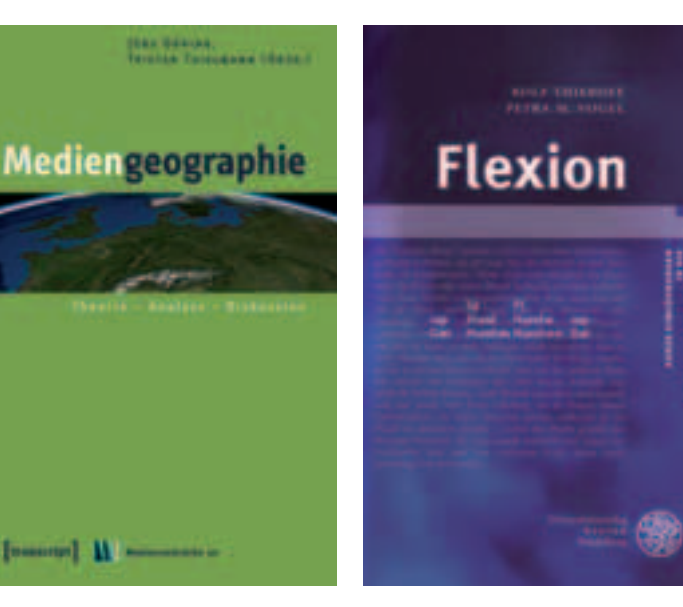

den Überblick über die Flexion der Wortarten Verb, Substantiv, Adjektiv, Pronomen und Artikel. Die Konjugation des Verbs nach Numerus, Person, Tempus, Modus und Genus verbi (Aktiv und Passiv) wird ebenso erläutert wie die Unterschiede in der Formenbildung von starken und schwachen Verben, Modalverben und Hilfsverben. Die verschiedenen Deklinationsklassen des Substantivs werden in übersichtlichen Paradigmentafeln dargestellt, die Bedingungen für die schwache und die starke Deklination des Adjektivs werden leicht verständlich erklärt; zudem werden Paradigmentafeln für alle Pronomenklassen (Personal-, Possessiv-, Demonstrativ, Indefinit-, Interrogativ-, Relativpronomen) sowie für die Artikel bereitgestellt. Parallel weden unter Berücksichtigung der neuesten morphologischen Forschungsliteratur alternativ zu den traditionellen Flexionsparadigmen so genannte unterspezifizierte Paradigmen vorgestellt und diskutiert.

## **Zehn Monate Namenberatung an der Uni Siegen**

**Im Juni vergangenen Jahres initiierte Professorin Petra M. Vogel Germanistik/Linguistik ein neues Angebot: die Namenberatung. Die Universität Siegen verfügt damit neben Leipzig und Regensburg über eine der wenigen Namenberatungsstellen in Deutschland. An die Siegener Einrichtung kann sich seitdem wenden, wer an Auskünften zu Vorund Familiennamen, Orts-, Gewässer- und Flurnamen oder aber an Beratung zu Produkt-, Marken- und Warennamen interessiert ist.**

> überheblich gab und daher spöt- Latour, Lev Manovich, Saskia Sastisch Baron genannte wurde.  $\Box$  sen und Paul Virilio. diesen Namen dann alte germanische Rufnamen zugrunde, die heute oft nicht mehr bekannt sind. So sind zum Beispiel die germanischen Rufnamen Wilbrand, der ursprünglich einen entschlossenen Schwertkämpfer meint, oder auch Notker, was soviel wie 'der den Speer schwingt' bedeutet, noch in den Familiennamen Wilbrand und Noeker erhalten. Immer wieder zeigten die Analysen auch, dass der erste Eindruck einen Schneider bezeichnet, der mit spitzem Faden näht, sondern aus einem Befehlssatz wie Spitz' die Pfaten! zusammengezogen ist. Pfate ist ein altes Wort für einen Balken und findet sich heute noch in dem Wort Pfette, so etwa in Firstpfette für den obersten Balken eines Dachs. Spitzfaden bezeichnete also ursprünglich eher einen Zimmermann als einen Schneider. Auch der Familienname Baron hält nicht, was er auf den ersten Blick verspricht. Denn war der erste Namensträger sehr wahrscheinlich kein Mann von Adel, sondern vielmehr jemand, der sich hochnäsig oder *www.namenberatung.uni-siegen.de*

"Ökonomische Bildung steht in Sonntagsreden zwar immer ganz oben", so Prof. Dr. Hans-Jürgen Schlösser, Leiter des ZöBiS und Wirtschaftsdidaktiker an der Universität Siegen in seiner Begrüßungsansprache, "die Realität jedoch sieht anders aus." Eines der zentralen Motive für die Einrichtung des ZöBiS sei die Überzeugung, dass ökonomische Bildung, d.h. die Kenntnis über Wirtschaftszusammenhänge, unverzichtbarer Bestandteil für die demokratische Mündigkeit des Einzelnen ist. Ziel der Einrichtung ist demnach die Entwicklung und Verbesserung der Lehr- und Erlernbarkeit von fundierten ökonomischen Kompetenzen in Universität, Schule und Beruf sowie die Förderung der ökonomischen Bildung der allgemein- und berufsbildenden Lehramtsstudiengänge der Wirtschaftswissenschaften, der Lehrer und Schüler. Auch Rektor Professor Dr. Ralf Schnell unterstrich die Bedeutung von ökonomischer Bildung: "Nicht nur die aktuellen Entwicklungen zeigen es: Ökonomische Zusammenhänge durchdringen jeden Alltag. Es wäre geradezu fahrlässig für die Universität Siegen, die über eine gute und lange Tradition in der Wirtschaftsdidaktik verfügt, diesen Schwerpunkt zu vernachlässigen."

Neben Anfragen zu Vornamen, cherheit gesagt werden, dass sie Ortsnamen und Produktnamen zeigte sich ein überwältigendes Interesse an Familienamen. Wenig verwunderlich, ist unser Familienname doch ein ständiger Begleiter, der Informationen über einen unserer Vorfahren enthält: das kann seine Herkunft, Abkunft, Wohnstätte, sein Beruf oder eine hervorstechende Eigenschaft des Äußeren oder des Charakters sein. Oft gehen diese sich so verändert, dass aus heutiger Sicht keine Bedeutung erkennbar ist. Die Namenberatung der Uni Siegen bietet hier gegen eine Gebühr (30 € + Porto und Versand) schriftliche Auskünfte an, die aktuelle und historische Verteilungskarten für den jeweiligen Familiennamen enthalten, die Hinweise auf seine geographische Herkunft geben. Ausgehend davon werden relevante sprachhistorische Entwicklungen erklärt und zur Analyse des Namens herangezogen. Die meisten der bisher etwa 150 eingegangenen und bearbeiteten Anfragen stammen von Interessenten aus der Region. Für einige dieser Namen konnte mit Hilfe historischer Verteilungskarten mit großer Si-

Bezeichnungen allerdings auf alte Für viele Namen ergaben sich eines Namens täuschen kann. So Wörter zurück, die heute nicht auch mehrere, verschiedene Deu-zum Beispiel bei dem Familiennamehr geläufig sind oder sie haben tungsmöglichkeiten. So kann ein men Spitzfaden, der keineswegs Name wie Seemann ursprünglich einen Menschen bezeichnet haben, der tatsächlich Seemann von Beruf war; es ist aber auch möglich, dass der Name als Wohnstättenname zu interpretieren ist, also für jemanden stand, der an einem See lebte. Schließlich gibt es, vor allem in Süddeutschland, auch mehrfach den Ortsnamen See, so dass Seemann auch zur Kennzeichnung für jemanden gedient haben könnte, der aus einem solchen Ort namens See stammte. Im Einzelfall können bei solchen Namen nur genealogische Belege zur eindeutigen Klärung verhelfen. Viele der angefragten Namen ließen sich der Gruppe der Abkunftsnamen zuordnen. Meist lagen bei

wohl auch hier entstanden sind. So ist zum Beispiel der Familienname Heinbach aktuell wie historisch fast ausschließlich für das Siegerland belegt; der Familienname Womelsdorf hingegen für Wittgenstein. Ein Name, der sich nur im Kreis Olpe findet, ist Döppeler, Schültke ist wiederum ein für das Hochsauerland typischer Name.

ein Schwerpunkt der Universität Siegen. Vor diesem Hintergrund betonte auch der Dekan des Fachbereichs Wirtschaftswissenschaften, Professor Dr. Carsten Hefeker die Bedeutung des Zö-BiS. Junge Leute zeigten sich heute eher wenig an ökonomischen Fragestellungen interessiert, die Kenntnisse von Wirtschaftszusammenhängen seien gering, die Einstellung häufig kritisch bis negativ. Dem gelte es entgegenzuwirken, und die Tatsache, dass sich so viele Kooperationspartner zu einer Zusammenarbeit mit dem ZöBiS bereit zeigen, unterstreiche die Wichtigkeit des Themas.

Der Landrat des Kreises Siegen-Wittgenstein Paul Breuer, hob in seinem Festvortrag die Bedeutung des Themas Bildung für die kommenden Jahre hervor, auch für die Region. Er verspricht sich empirische pädagogische Forvon der neuen universitären Einrichtung überregionale Attraktivität, die eine Art Klebeeffekt für hier qualifizierte Fachkräfte zeigen soll, die in der Region arbeiten und leben wollen.

Qualifizierte Lehrerbildung ist Dr. Reinhold S. Jäger (Zentr. für gen) *KLJ* Bei der Gründungsveranstaltung wurde auch das Kuratorium des ZöBiS vorgestellt: OStD Karl Heinz Bremer (Schulleiter des BK Wirtschaft und Verwaltung Siegen), Dr. Karen Horn (Inst. d. deutsch. Wirtschaft Köln), Prof. Carsten Hefeker (beide Univ. Sie-

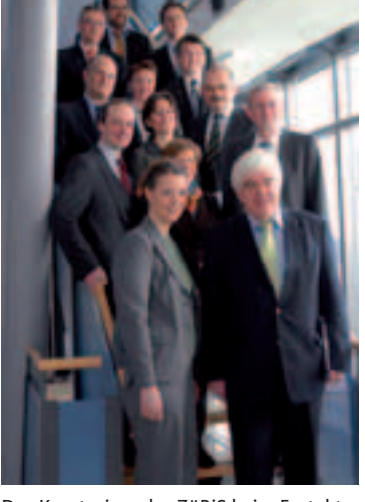

schung, Landau), Prof. Dr. Dr. h.c. Hans Kaminski, (Institut für Ökonomische Bildung, Oldenburg), Reinhard Kämpfer (Geschäftsführer der KM:SI GmbH), Anke Papke (Bundesverb. Deutscher Banken, Berlin), Prof. Dr. Friederike Welter (Jönköping International Business School, Schweden), PD Dr. Michael Wohlgemuth (Walter Eucken Institut, Freiburg), Prof. Dr. Peter Haring Bolivar, Prof. Dr.

Das Kuratorium des ZöBiS beim Festakt der Gründung: Prof. Dr. Ilona Ebbers (vorne li.), Landrat Paul Breuer (re.), Prof. Dr. Jürgen Schlösser (dahinter re.)

# **Wider die ökonomische Naivität**

**Zentrum für ökonomische Bildung/ZöBiS gegründet**

**Gearbeitet hat es schon seit einem Jahr, jetzt wurde es mit einem Gründungsakt auch offiziell aus der Taufe gehoben: das Zentrum für ökonomische Bildung an der Universität Siegen, kurz ZöBiS.**

## Impressum

#### **Herausgeber:**

Der Rektor der Universität Siegen **Redaktion:**  Dipl. Pol. Ullrich Georgi (UG, verantw.), Kordula Lindner-Jarchow M.A. (KLJ) **Anschrift:** Universität Siegen, 57068 Siegen, Telefon: +49 271 740 4864/4860, Telefax +49 271 4911 presse@uni-siegen.de **Druck und Anzeigen:**  VMK - Verlag f. Marketing u. Kommunikation GmbH & Co KG / Monsheim www.vmk-verlag.de **Namentlich gekennzeichnete Beiträge geben nicht unbedingt die Meinung von Herausgeber und Redaktion wieder. Redaktionsschluss dieser Ausgabe:**  25. April 2009 **Redaktionsschl. d. nächsten Ausgabe:**  29. Mai 2009

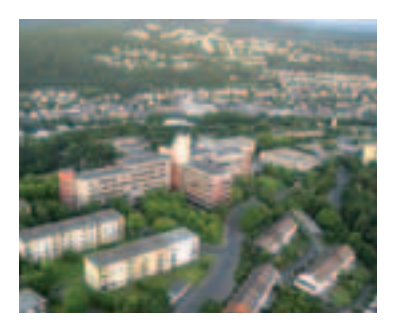

Zunächst lagen die Ergebnisse einer Bedarfserhebung zum Kinderbetreuungsbedarf von studierenden Eltern und der Beschäftigten der Universität Siegen auf dem Tisch. Dass der Anteil an verheirateten Studierenden und Studierenden mit Kindern in Siegen überdurchschnittlich hoch ist, belegten die Zahlen der vom Studentenwerk in Auftrag gegebenen "Siegener Sonderauswertung zur 18. Sozialerhebung".

Ein gemeinsames Projekt von Universität und Studentenwerk soll nun mit der Errichtung eines Neubaus bedarfsorientierte flexible Kinderbetreuung garantieren. Er entsteht in unmittelbarer Universitäts-Nähe auf dem Gelände der vorhandenen Kindertagesstätte des Studentenwerks auf dem Campus, Adolf-Reichwein-Straße und soll pünktlich zum Wintersemester 2009/10 fertig gestellt werden.

"Das Grundzertifikat zum ,audit familiengerechte Hochschule' ist uns bereits im August 2006 zuerkannt worden", so Kanzler Dr. Johann Peter Schäfer. "Die Auditierung bedeutet für uns u. a., Projekte umzusetzen, die das Studium studierendenfreundlicher gestalten und Studienabbrüchen aus familiären Gründen entgegenwirken. Für den Aufbau einer bedarfsorientierten, flexiblen Kinderbetreuung lag es nahe, das Studentenwerk als Partner , mit ins Boot zu nehmen', da hier durch den Betrieb der KiTa auf dem Campus bereits seit über zehn Jahren das nötige Know-How vorhanden ist."

Das Ziel der "Flexi" ist, eine bedarfsorientierte flexible und stundenweise Betreuung für Kinder im Alter von einem Jahr bis zehn Jahren studierender Eltern und von Bediensteten der Universität und des Studentenwerkes zu ermöglichen. Dadurch soll eine bessere Vereinbarkeit von Studium, Beruf und Familie für Mütter und Väter geschaffen werden. Die "Flexi" ist keine Konkurrenz zur bestehenden KiTa, darin sind sich alle einig. "Sie ist eine Ergänzung zur vorhandenen Betreuung", stellt Daniela Bähner, Leiterin der KiTa fest, die auch die Leitung der Flexi übernehmen wird.

Schilderungen betroffener Eltern machen deutlich, wie groß die Probleme sind, eine kurzfristige Betreuung für Kinder zu finden. Die Universität hatte sich schon vor geraumer Zeit auf die Suche nach geeigneten Räumlichkeiten gemacht, die sich als äußerst mühselig erwies. Denn alles muss zusammen passen: Die Nähe zur Hochschule, das passende Gebäude, geeignete Betreuungskräfte – doch fündig wurde man

nicht. Daraufhin wurden erste gemeinsame Pläne für einen Neubau auf dem KiTa-Gelände geschmiedet.

Die Universität greift tief in die Kasse. 200.000 Euro werden als Baukostenzuschuss auf den Tisch gelegt. Außerdem erhält das Studentenwerk einen jährlichen Zuschuss zu den laufenden Kosten, der im ersten Jahr mit 100.000 Euro angesetzt ist.

**Ausstellung: "Familien an der Universität Siegen – Auf dem Weg zu einer familiengerechten Hochschule"**

> "Hochschulen stehen vor der Aufgabe, ihre Entwicklung strategisch zu planen. Dafür bedarf es auch betriebswirtschaftlicher Methoden und Steuerungsinstrumente. Dank des partnerschaftlichen Entwicklungsmodells wird mit dem HISinOne-Ressourcen-Management die leistungsfähigste Branchenlösung für das Finanzmanagement an Hochschulen geschaffen", so Professor Martin Leitner, Geschäftsführer

*(UB-Foyer, 14. Mai bis 10. Juni)* Eine Ausstellung zur Standortbestimmung anlässlich der Reauditierung zur familiengerechten Hochschule und zum Internationalen Tag der Familie am 15. Mai

"Die Erwartungen der Universität Siegen an ein modernes, zukunftsorientiertes Finanzmanagementsystem sind hoch. Mit unserer Teilnahme an diesem Pilotprojekt zur Einführung der kaufmännischen Buchführung durch HISinOne machen wir deutlich, dass wir auf dieses moderne Instrument von HIS setzen", so der Kanzler der Universität Siegen, Dr. Johann Peter Schäfer, bei der Vertragsunterzeichnung.

## **Engagement für flexible Kinderbetreuung Universität und Studentenwerk bauen an die KiTa an**

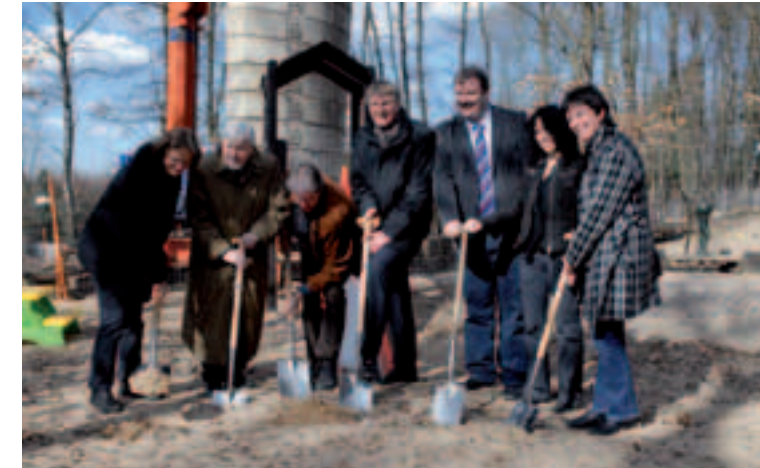

Vertreter von Universität und Studentenwerk führten jetzt den 1. Spatenstich für den Neubau aus: Gleichstellungsbeauftragte Elisabeth Heinrich (li.), Kanzler Dr. Schäfer (2.v.li.), Detlef Rujanski, Geschäftsführer des Siegener Studentenwerks (3.v.li.)

# **Universität Siegen: Entwicklungs- und Pilotpartner für das HISinOne Ressourcen-Management**

**Die HIS Hochschul-Informations-System GmbH und die Universität Siegen haben einen Vertrag über die Entwicklungsund Pilotierungspartnerschaft des Hochschul-Management-Systems HISinOne speziell für den Produktbereich HISinOne Ressourcen-Management abgeschlossen. Im Vordergrund stehen dabei die Anwendungsgebiete Budgetierung und Anlagenbuchhaltung.**

HISinOne ist ein integriertes, webbasiertes Hochschul-Management-System, das sämtliche administrativen Prozesse an einer Hochschule begleitet und unterstützt. Wesentlicher Bestandteil ist ein hochschulspezifisches Ressourcen-Management, das auf das kaufmännische Rechnungswesen (Doppik) ausgerichtet ist, zugleich aber auch die kamerale Sichtweise für die Rechnungslegung bietet. Das HISinOne Ressourcen-Management wird im Rahmen der Pilotierungs- und Entwicklungspartnerschaft an der Universität Siegen getestet und gemeinsam mit der HIS GmbH weiterentwickelt. Die Kooperation und der

In diesem Sommersemester findet nun die Re-Auditierung zur **familiengerechten Hochschule** statt. Drei Jahren ist es her, dass die Universität Siegen es sich zum Ziel setzte, die Vereinbarkeit von Beruf bzw. Studium und Familie systematisch zu verbessern. Nach der Verleihung des Grundzertifikats "Familiengerechte Hochschule" 2006 bleibt die kontinuierliche Verbesserung der Vereinbarkeit von Beruf bzw. Studium und Familie das Ziel sowie die Bestätigung des Grundzertifikats "Familiengerechte Hochschule" im August 2009.

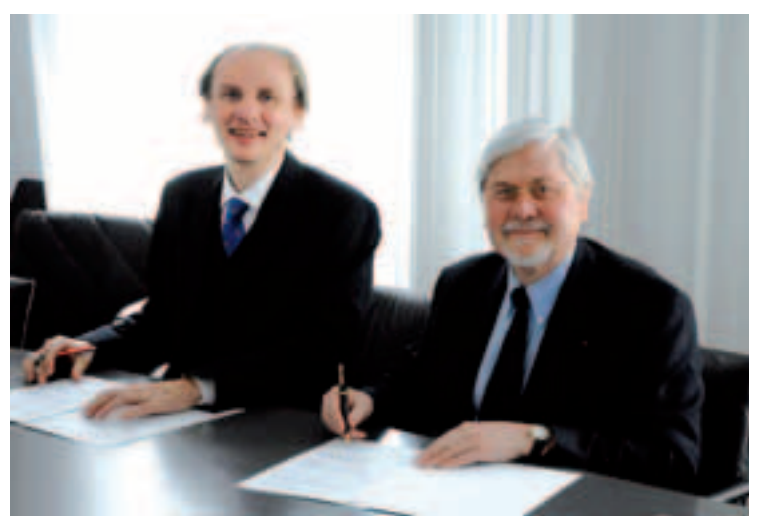

Professor Martin Leitner, Geschäftsführer der HIS Hochschul-Informations-System GmbH (li.) und Kanzler Dr. Johann Peter Schäfer unterzeichneten das Partnerschaftsabkommen.

frühzeitige Praxiseinsatz sorgen nicht nur dafür, dass HISinOne optimal an die tatsächlichen Bedürfnisse der Hochschulen angepasst sein wird, sondern erlaubt es der Universität Siegen, eigene Schwerpunkte bei der Weiterentwicklung von HISinOne, vor allem im Bereich der Budgetierung und Anlagenbuchhaltung, zu setzen. Dank des offenen Entwicklungsmodells werden die in Siegen gemachten Erfahrungen in Folge allen Hochschulen zugute kommen.

Für die HIS GmbH ist die Universität Siegen ein idealer Entwicklungspartner. Sie ist eine von sieben Hochschulen, die im Rahmen eines gemeinsam durchgeführten und von HIS moderierten Projektes im Laufe des Jahres 2009 vom System der Kameralistik auf eine kaufmännische Buchführung wechselten.

der HIS Hochschul-Informations-System GmbH.

## Kurz notiert

#### **55. Frühjahrskongress der GfA an der TU Dortmund**

**Prof. Dr.-Ing. habil. Helmut Strasser**, Fachbereich Maschinenwesen, eröffnete als Präsident der Gesellschaft für Arbeitswissenschaft (GfA) im März den 55. Frühjahrskongress der GfA an der TU Dortmund. In seinem Einführungsplenarvortrag setzte Prof. Strasser sich kritisch mit konventionellen physikalischen und ergonomischen Paradigmen des Arbeits- und Gesundheitsschutzes auseinander. **Prof. Dr.-Ing. Karsten Kluth** war mit zwei Beiträgen über ein DFG-Forschungsvorhaben präsent.

#### **Neu: Überregionaler Master "Alphabetisierung und Grundbildung"**

Für Pädagoginnen und Pädagogen, die Kurse in Berufs- oder Volkshochschulen anbieten für Jugendliche und Erwachsene, die elementare Schwierigkeiten mit der Schriftsprache haben, wird erstmals in Deutschland zum WS 2009/10 an der PH Weingarten ein Weiterbildungsmaster "Alphabetisierung und Grundbildung" angeboten, getragen vom Verbundprojekt PROFESS. In diesem Projekt arbeiten neben **Axel Backhaus** und **Prof. Dr. Hans Brügelmann** von der Universität Siegen Vertreter der PH Weingarten und Schwäbisch Gmünd, der Evangelischen Hochschule für Soziale Arbeit Dresden (FH), der Universität Bremen und des "Bundesverbands Alphabetisierung und Grundbildung e. V." mit.

#### **Studentische Bücherbörse Semesterbooks.de**

Die an der Uni Siegen gegründete studentische Bücherbörse **SEME-STERBOOKS.de** startet in neuem Design und optimierten Funktionen. Noch einfacher, gezielter und schneller können Studierende jetzt ihre Bücher fürs Studium direkt an ihrer eigenen Hochschule finden und handeln. SEMESTERBOOKS.de ist ein studentisches Unternehmen, das gegründet wurde, um Studenten den Universitäts-Alltag zu erleichtern. Jede Hochschule in Deutschland hat bei SEMESTER-BOOKS.de ihren eigenen Marktplatz zum Büchertausch.

### **RJV Kuratoriumsmitglied bei Study & Consult**

Der **Regionale Jobverbund (RJV)**, ein Netzwerk aus Unternehmern und Personalverantwortlichen aus dem Dreiländereck NRW, Rheinland-Pfalz und Hessen, ist dem Kuratorium von **Study & Consult**, der studentischen Unternehmensberatung an der Universität Siegen beigetreten. Mit der Partnerschaft will der RJV sowohl eine stärkere Verankerung in der Region wie auch eine intensivere Bindung zur heimischen Hochschule schaffen.

#### **Fachvortrag von Prof. Ebbers am BK WIrtschaft und Verwaltung**

"Welchen Beitrag können Berufskollegs zum wirtschaftlichen Erfolg einer Region leisten?" lautete der Titel eines Fachvortrags, den **Prof. Dr. Ilona Ebbers**, Inhaberin des Lehrstuhls für Wirtschaftwissen-

schaften und ihre Didaktik an der Universität Siegen, anlässlich des Einstandes des neuen Rektors Karl Heinz Bremer im Berufskolleg für Wirtschaft und Verwaltung in Siegen hielt.

#### **Re-Auditierung zur familiengerechten Hochschule: 19. Mai 2009**

#### **3. interdisziplinäres Doktorandenseminar in Attendorn**

Insgesamt 44 Teilnehmer nahmen im Februar in Attendorn an der 3. Doktorandentagung der Fachgruppe Analytische Chemie. Mit insgesamt 24 Doktorandenbeiträgen gab es einen hohen Anteil an Beitragsanmeldungen mit einem breiten interdisziplimären Spektrum.